**Dr. Rubi Boim**

# **Data Modeling in NoSQL (C\*) - Examples Big Data Systems**

## **Motivation (for this course)**

• Learn modeling techniques by examples

• In real life you will blend strategies from each

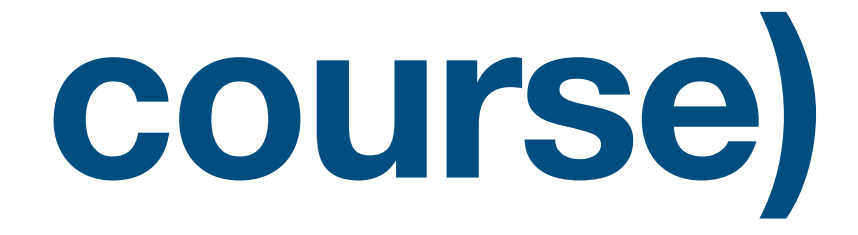

#### **Use cases**

- Shopping cart
- Sensor data
- Gmail
- Instagram

## **Shopping cart**

#### **Requirements**

- Customers can add items from a catalog
- Fast read performance

# **Shopping cart**

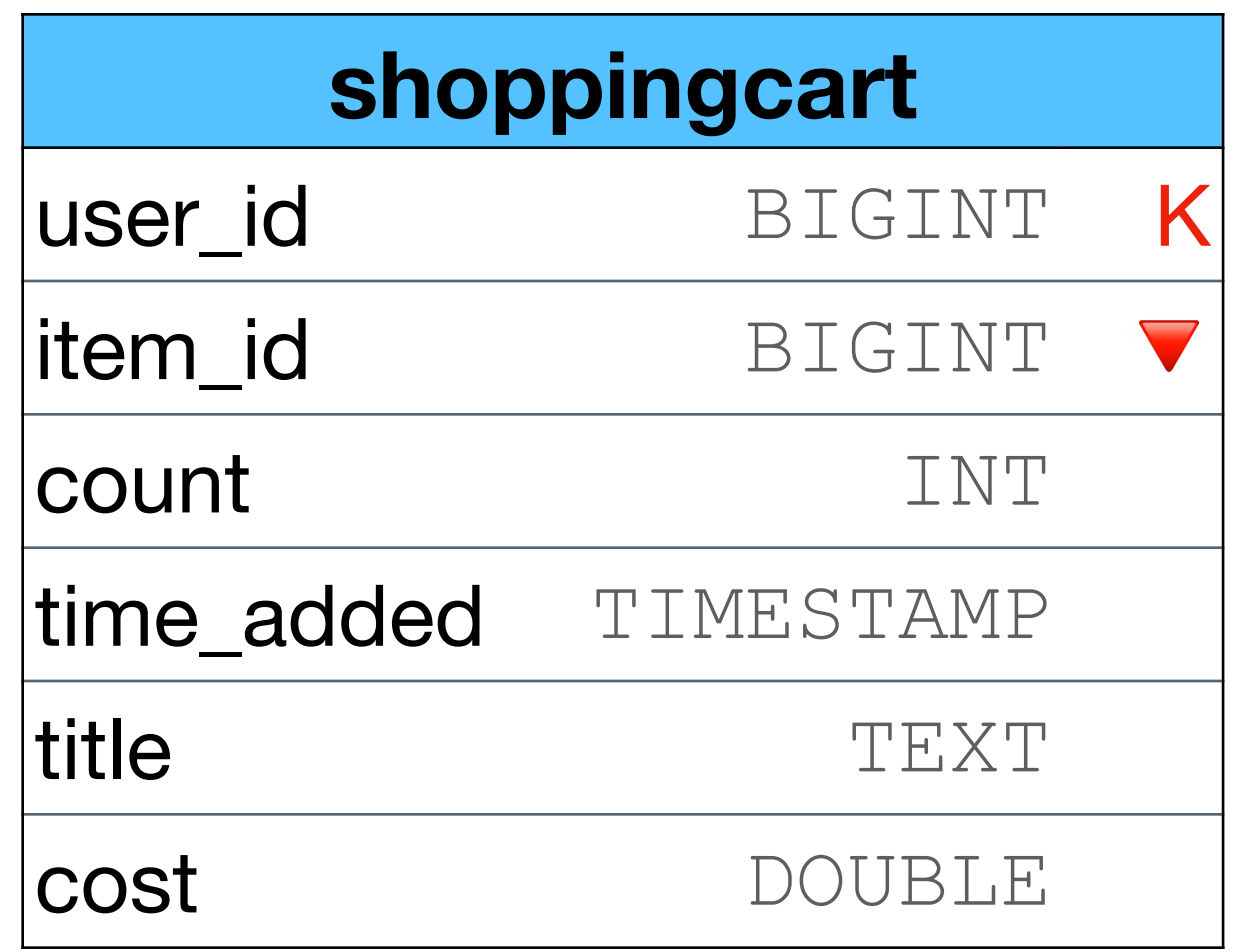

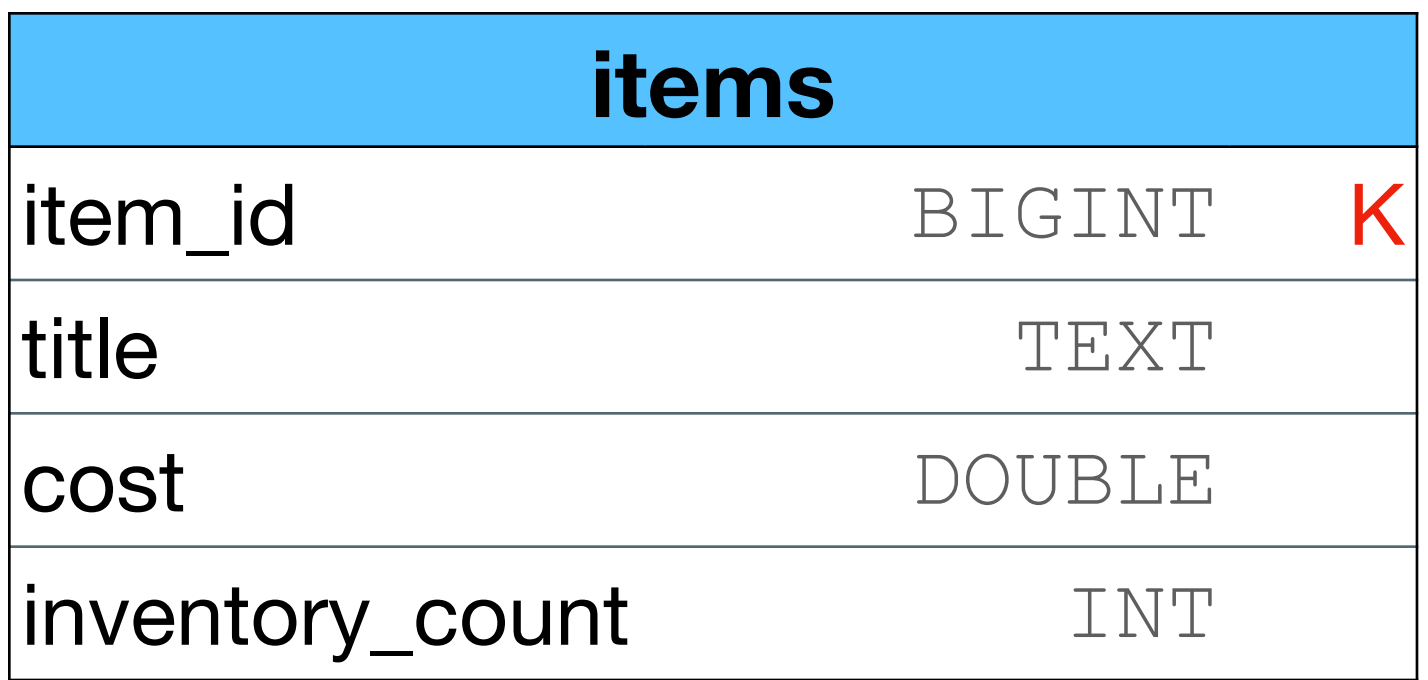

# **Shopping cart**

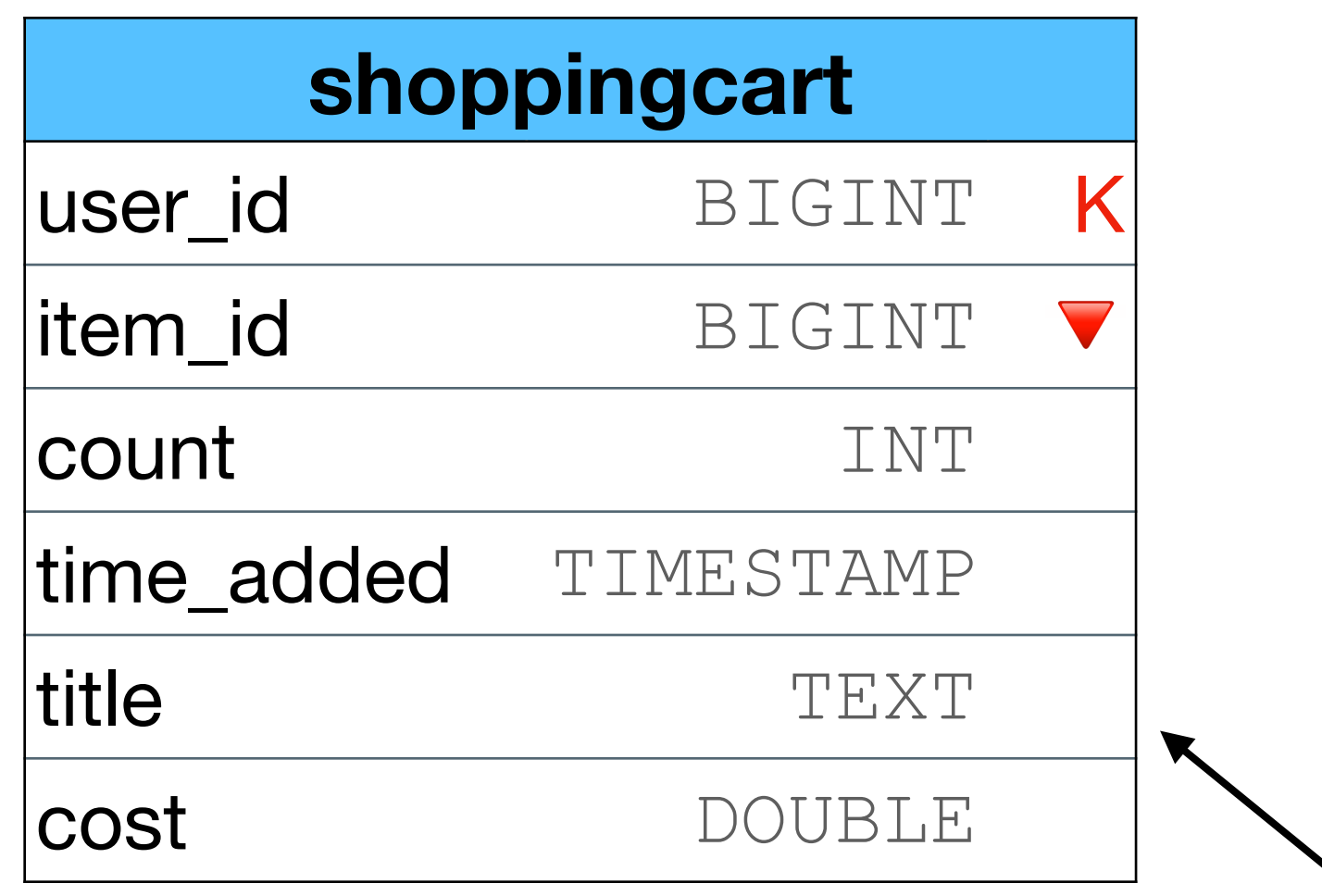

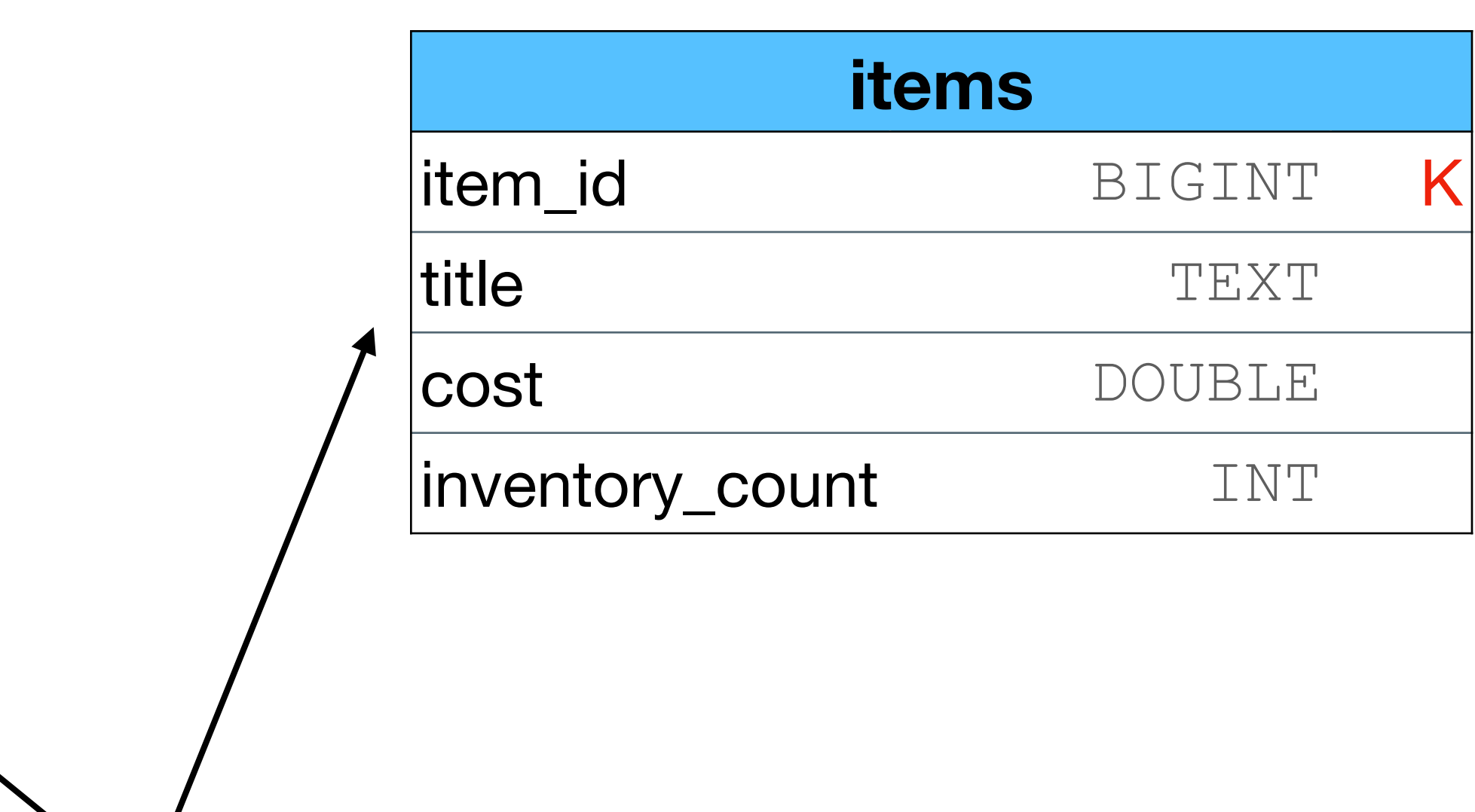

Denormalization for read speed (without joins)

## **Sensor data (time series)**

#### **Requirements**

- 
- Write heavy (1m+ writes per second)

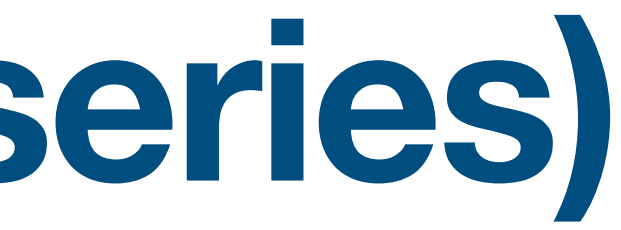

#### • Sensors can write different measures per second

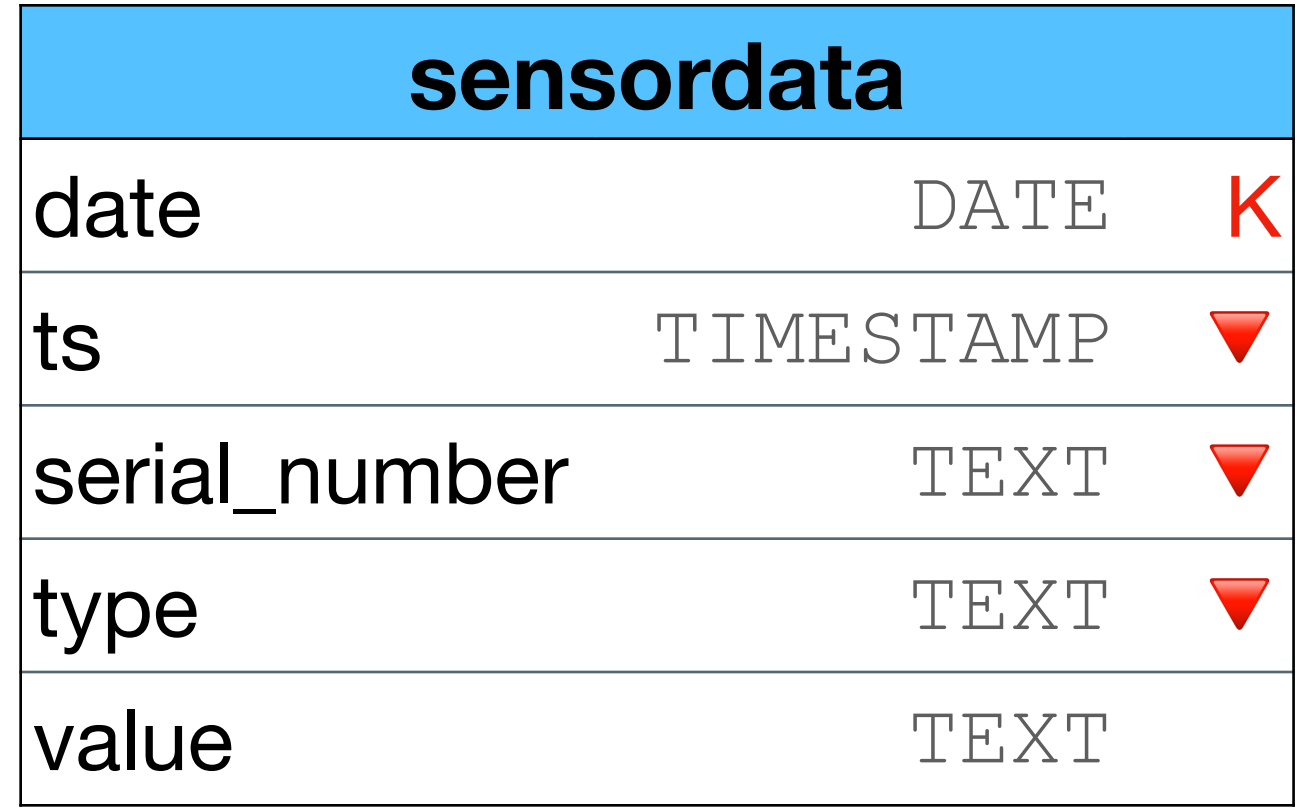

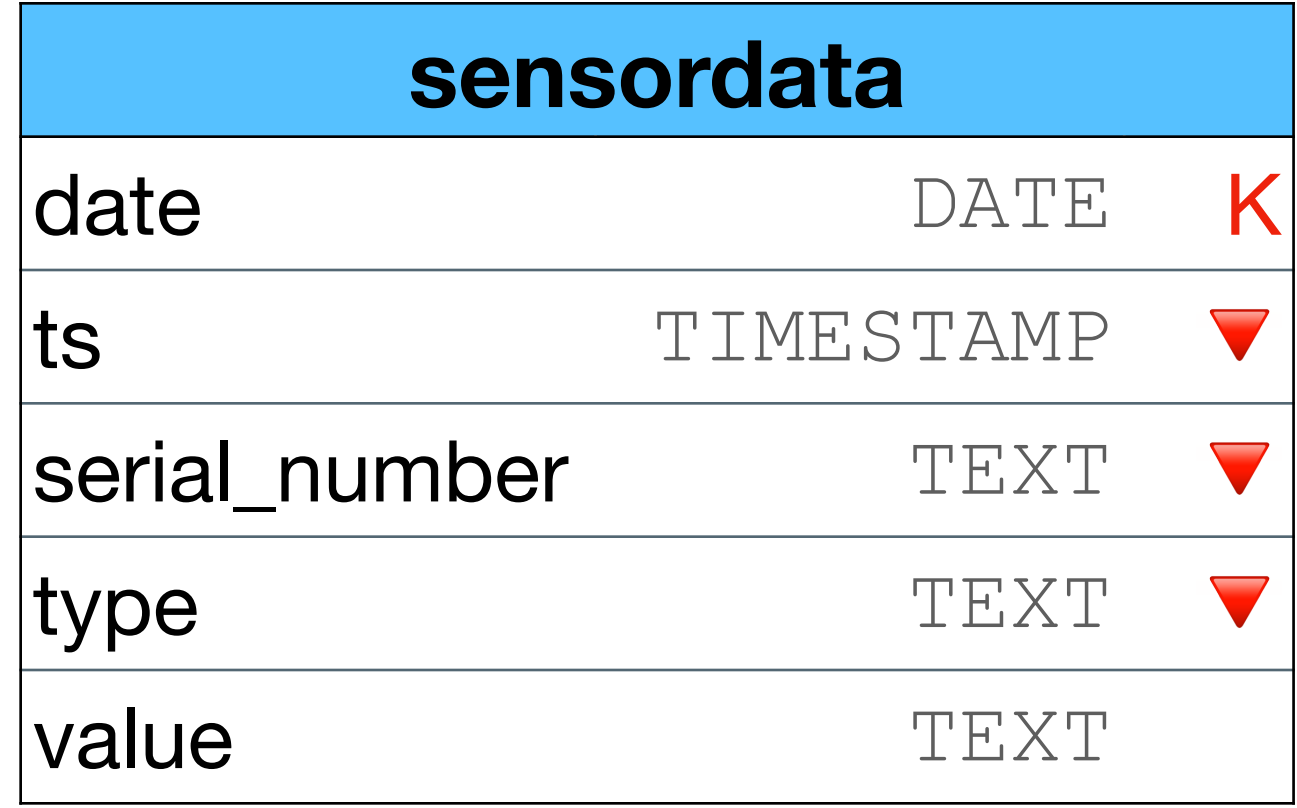

If the number of sensors will grow we will have a problem

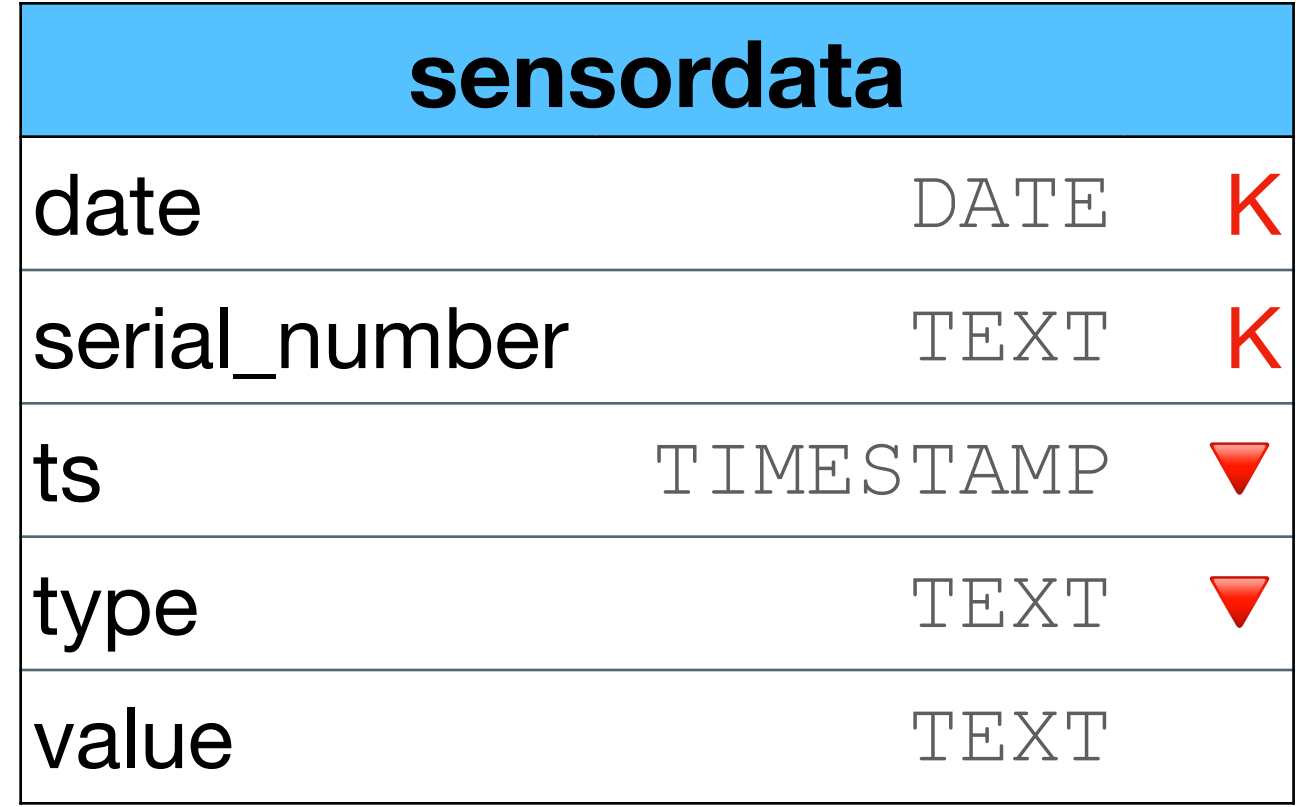

#### Data is will always added after the previous data

• SSTable compactions can be optimized You can change the compaction strategies

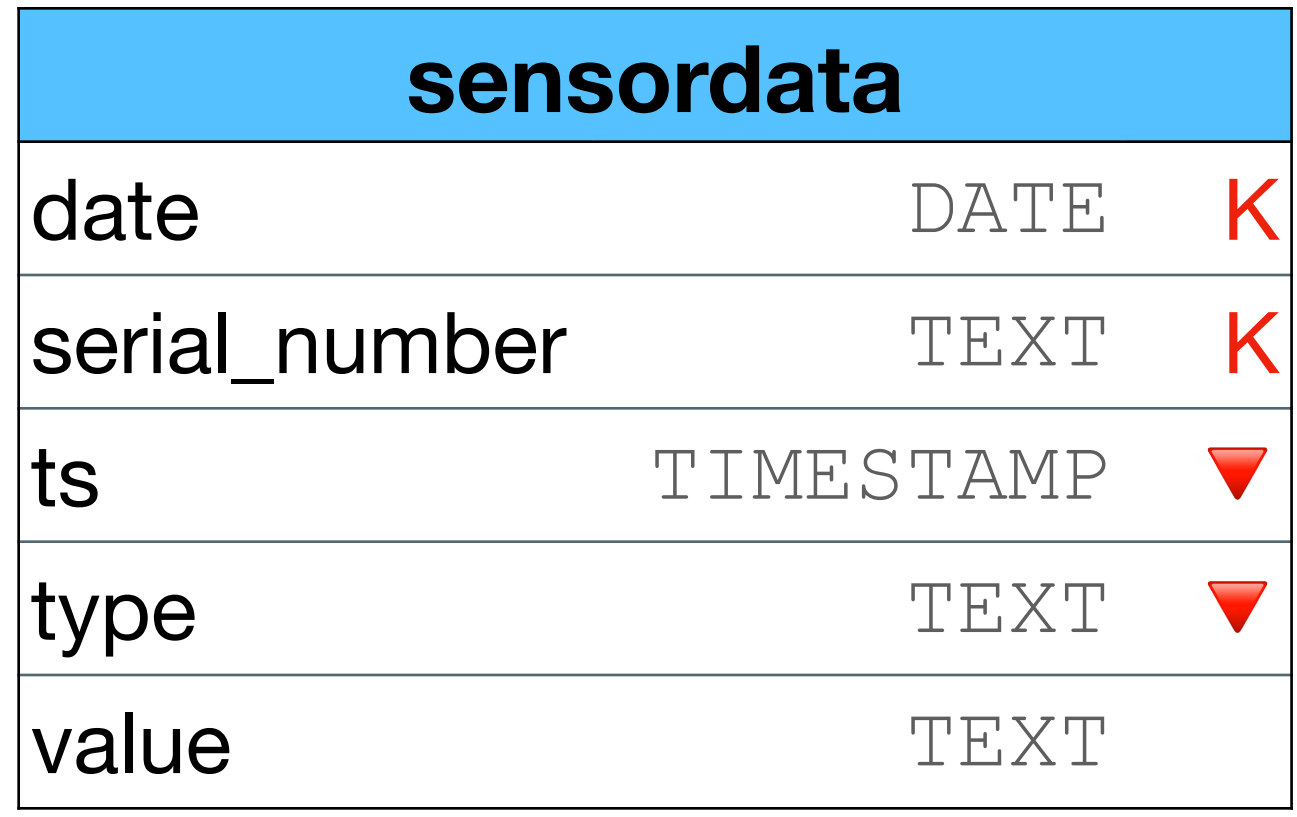

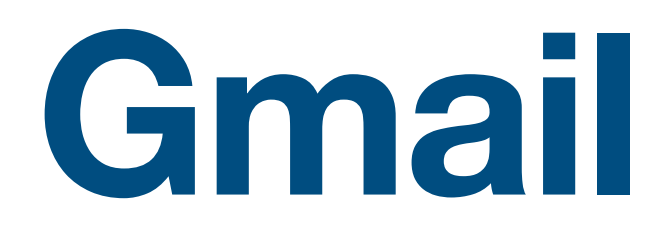

#### **Requirements**

- Manage emails by labels
- Support attachments

\*example

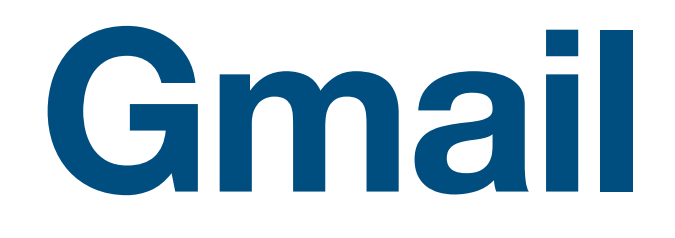

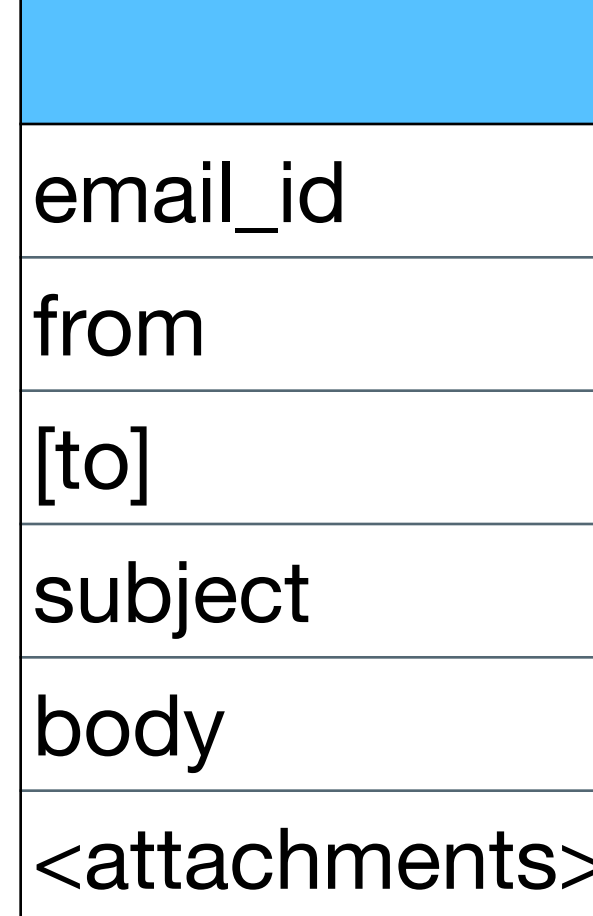

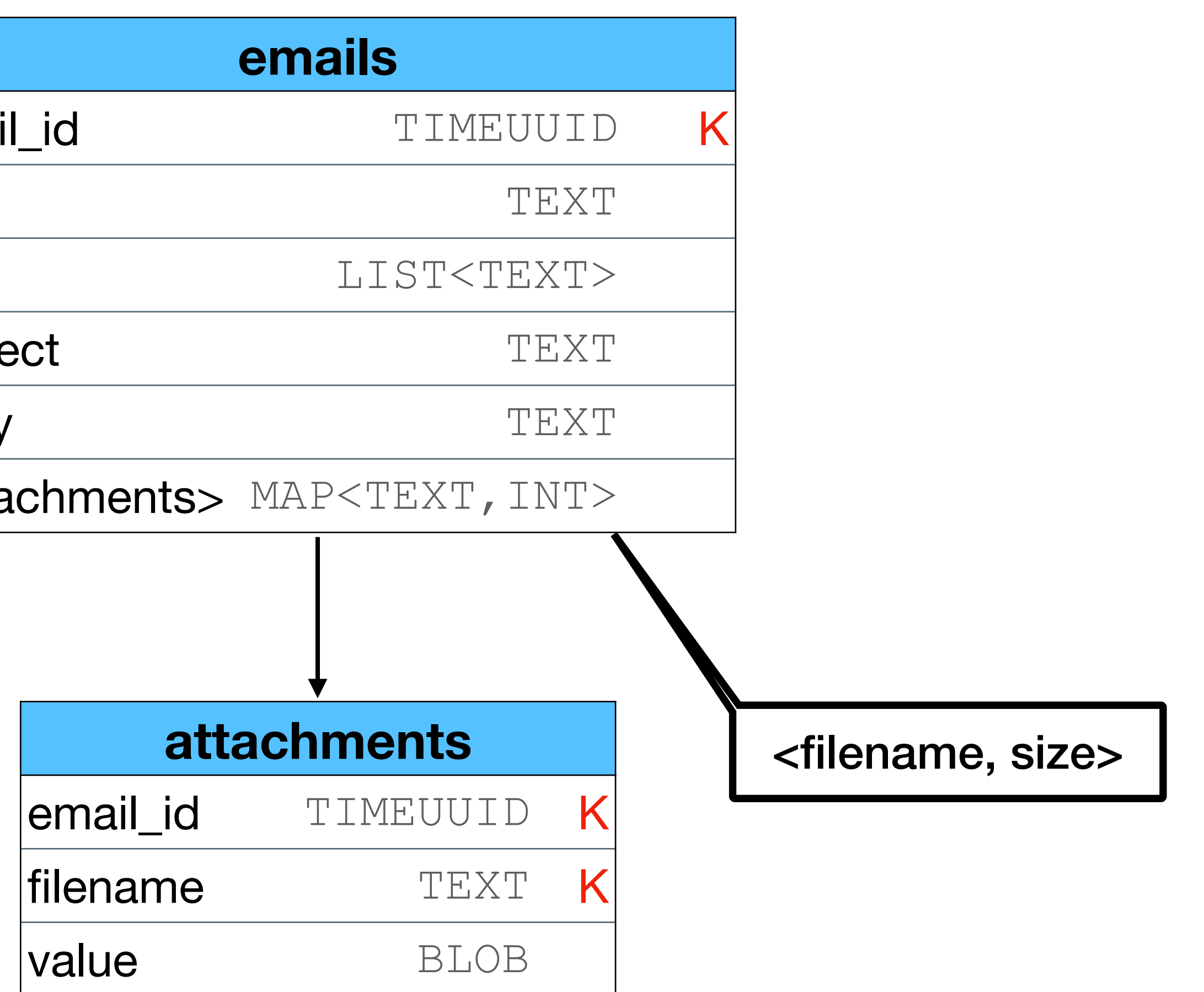

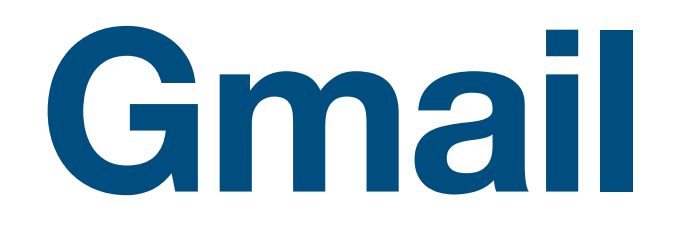

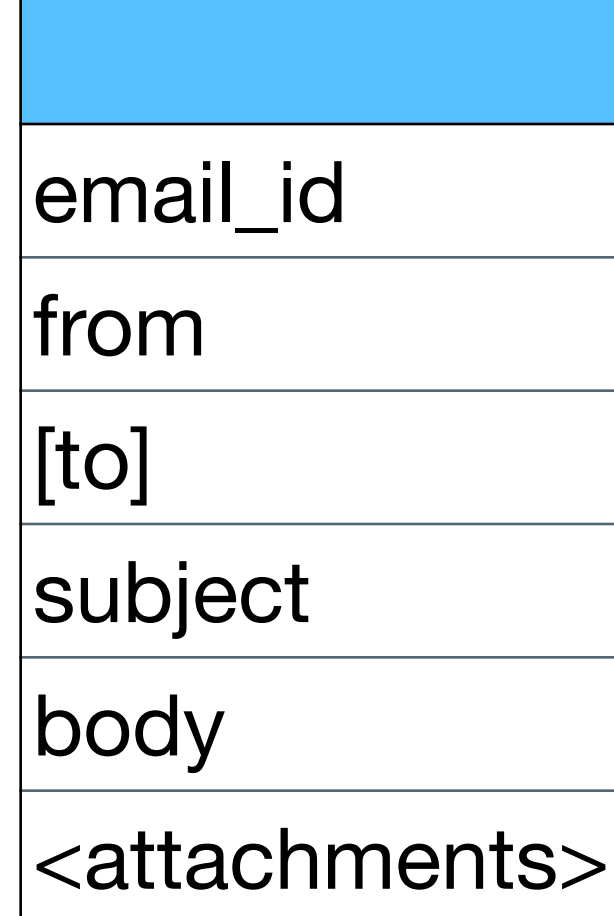

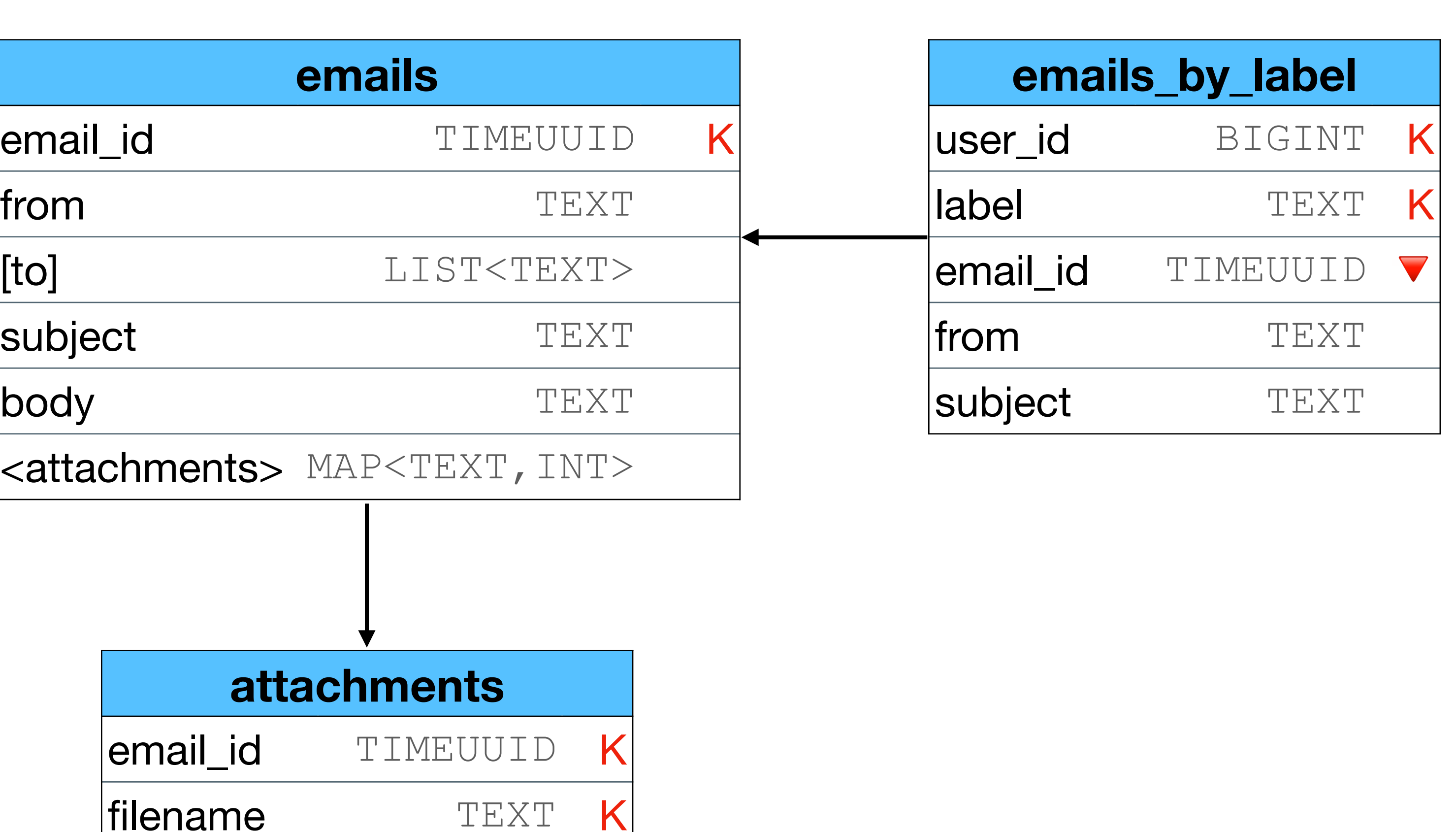

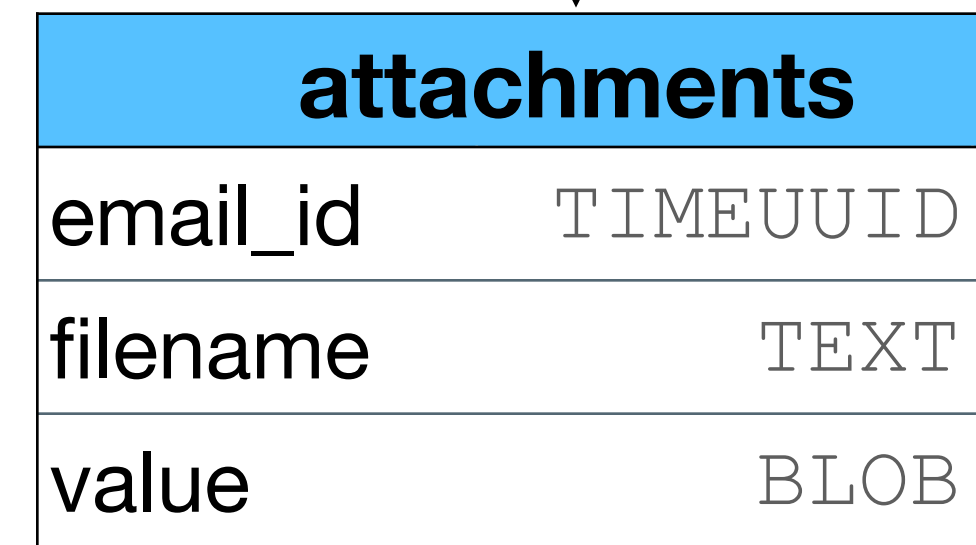

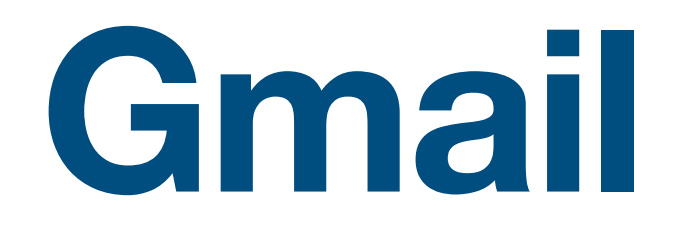

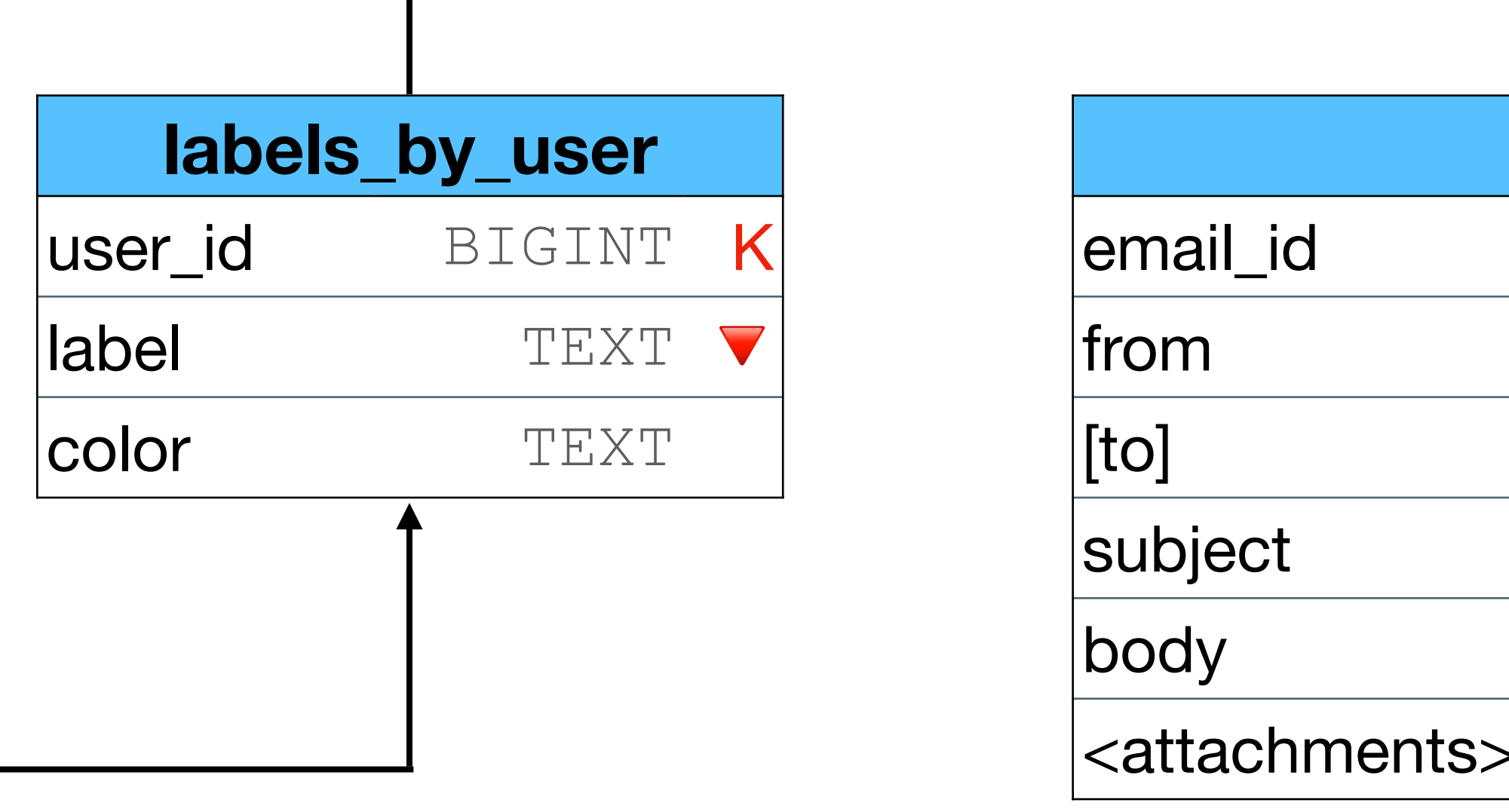

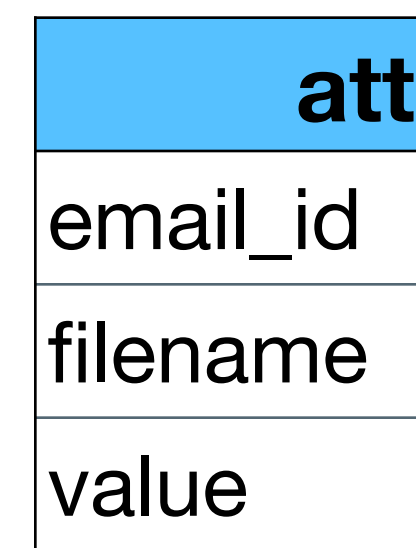

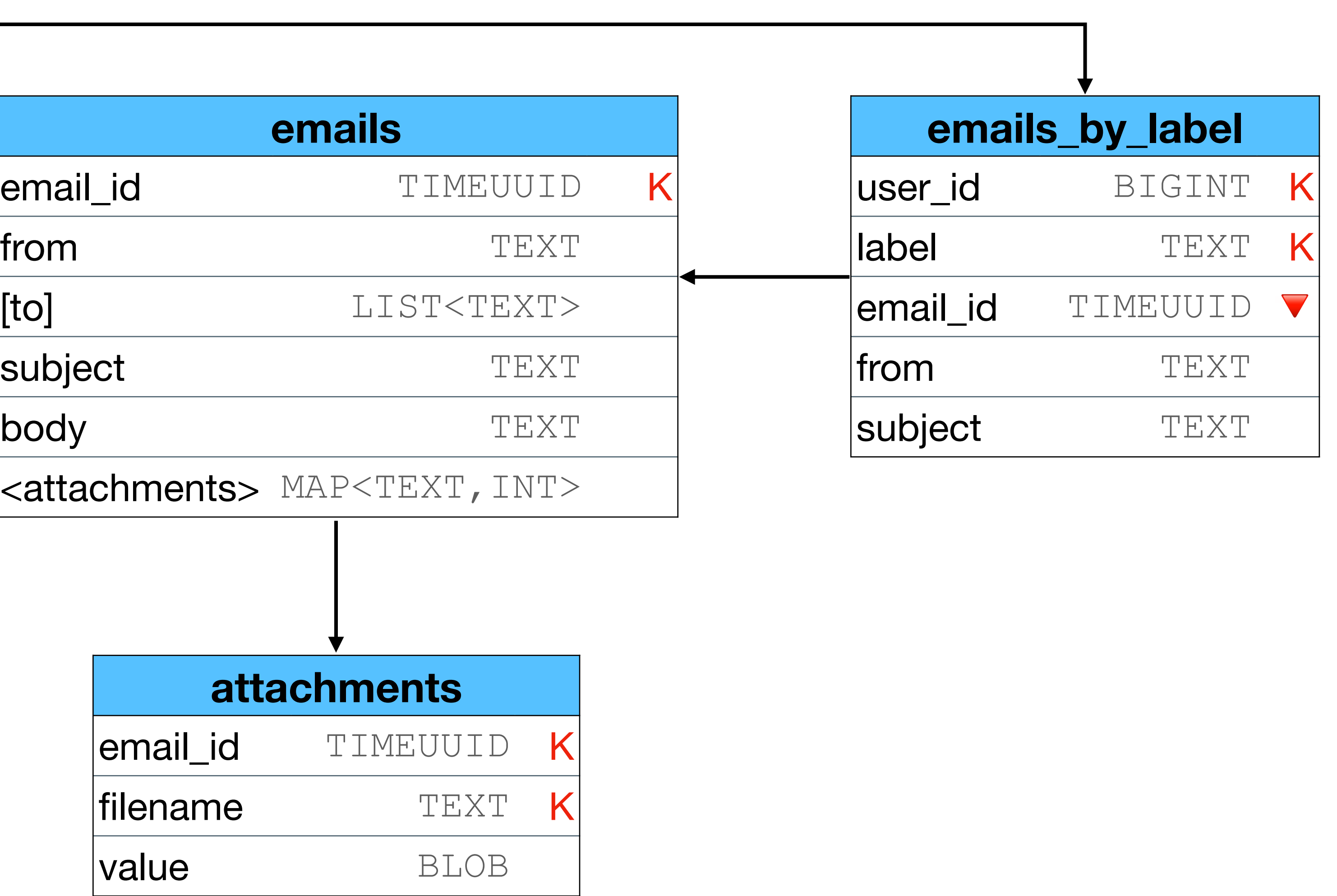

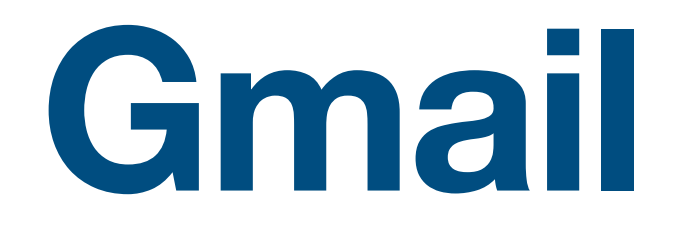

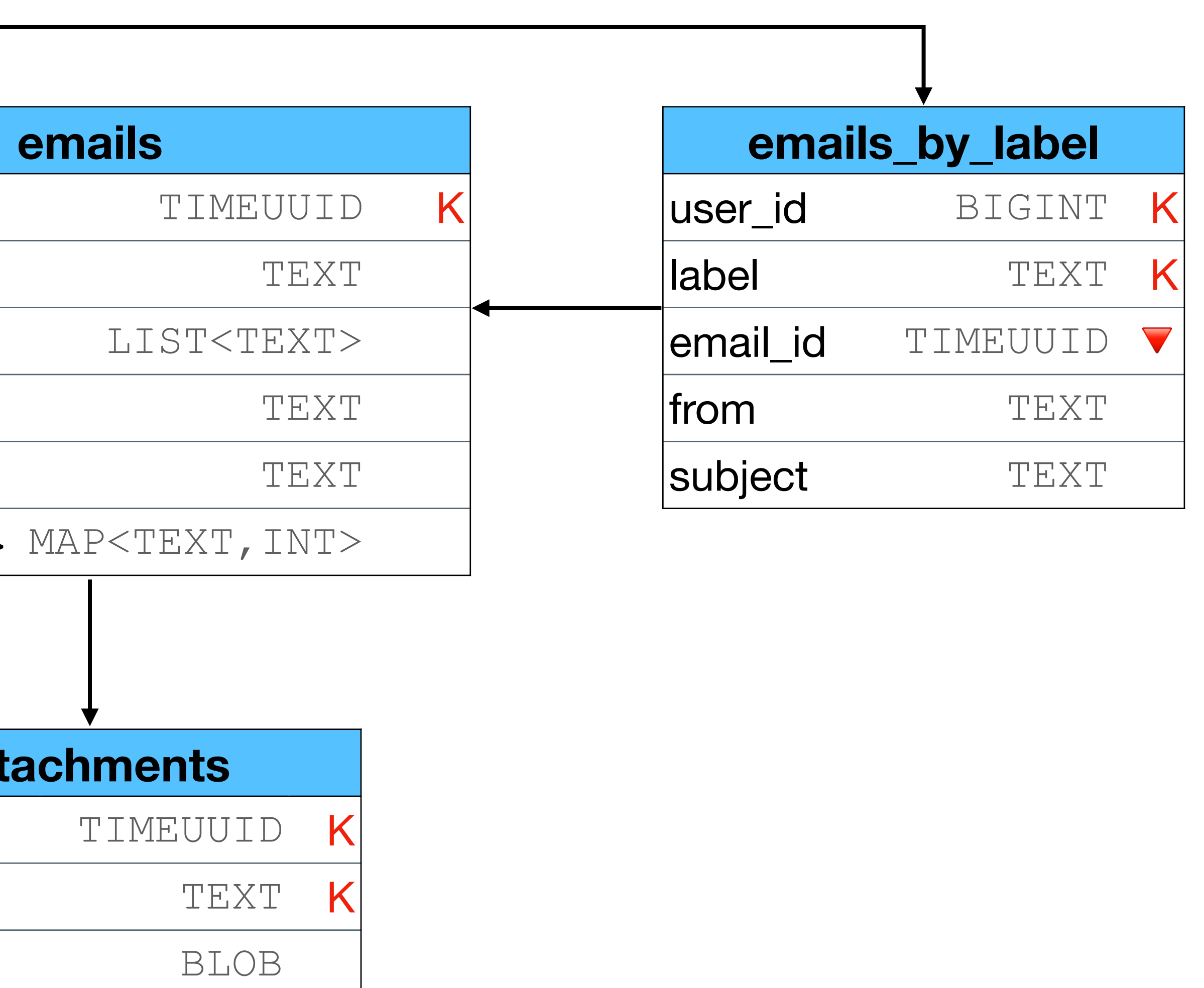

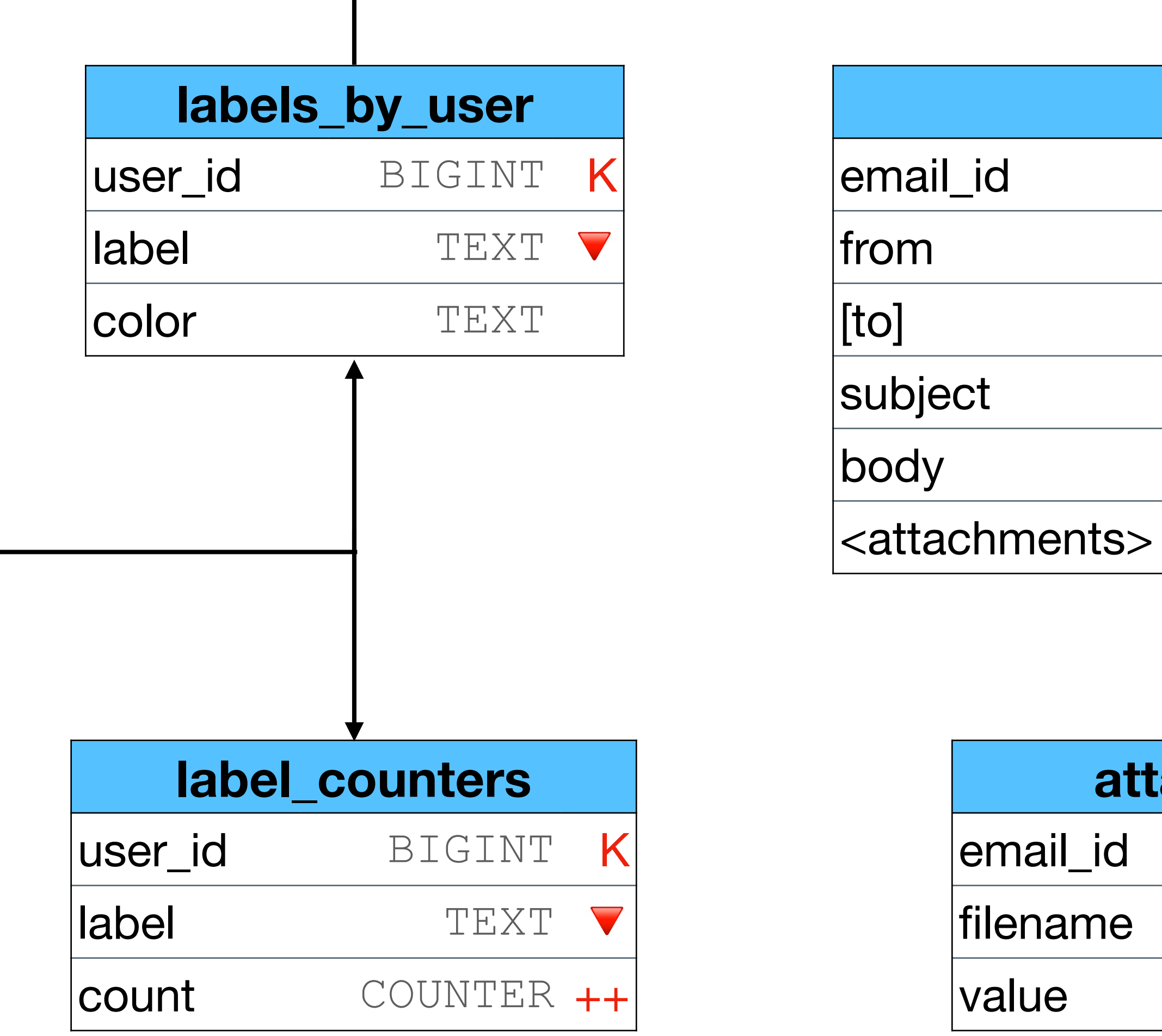

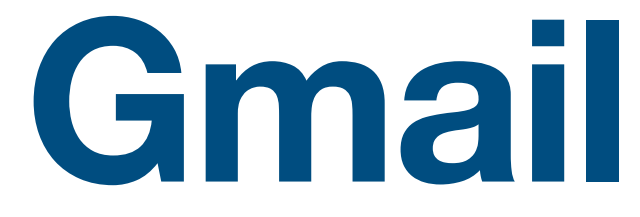

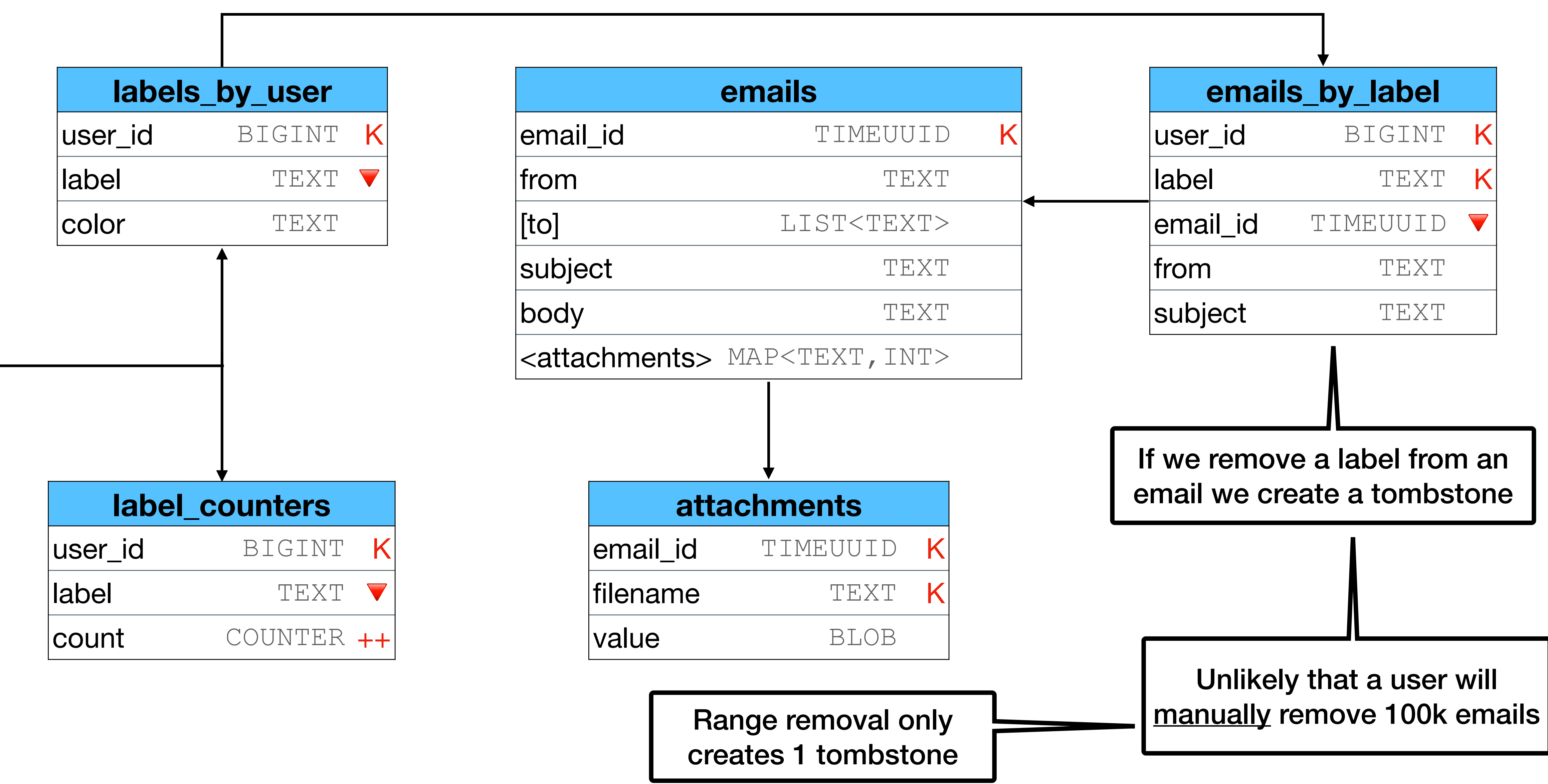

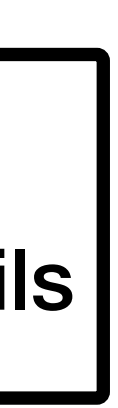

### **Instagram**

### **Requirements (basic)**

- Follow users
- Post
- Like, comment

#### \*example

## **Instagram**

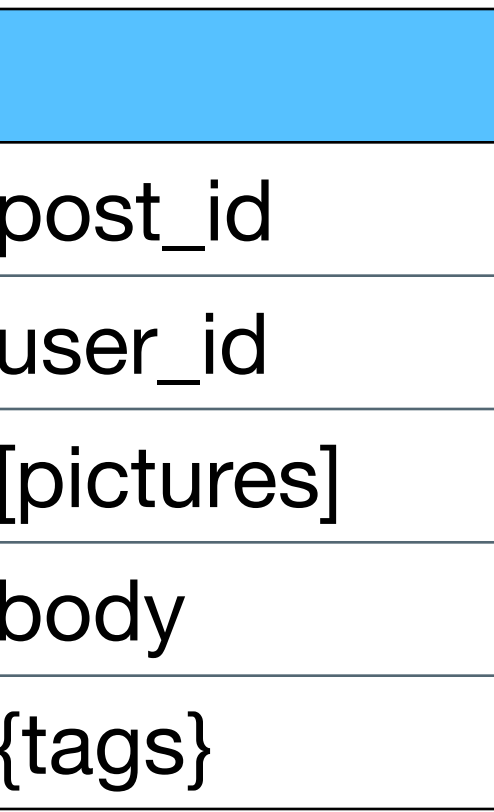

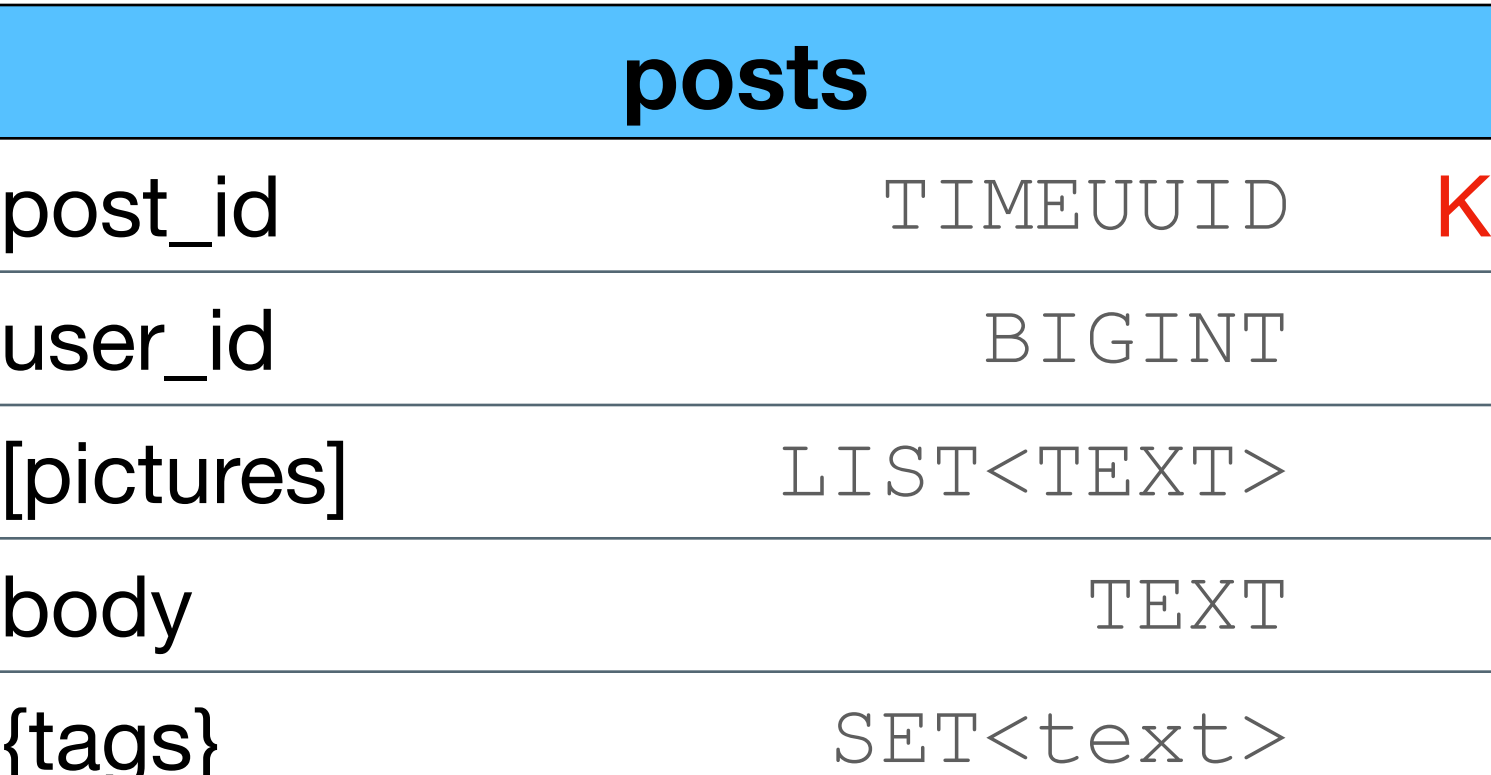

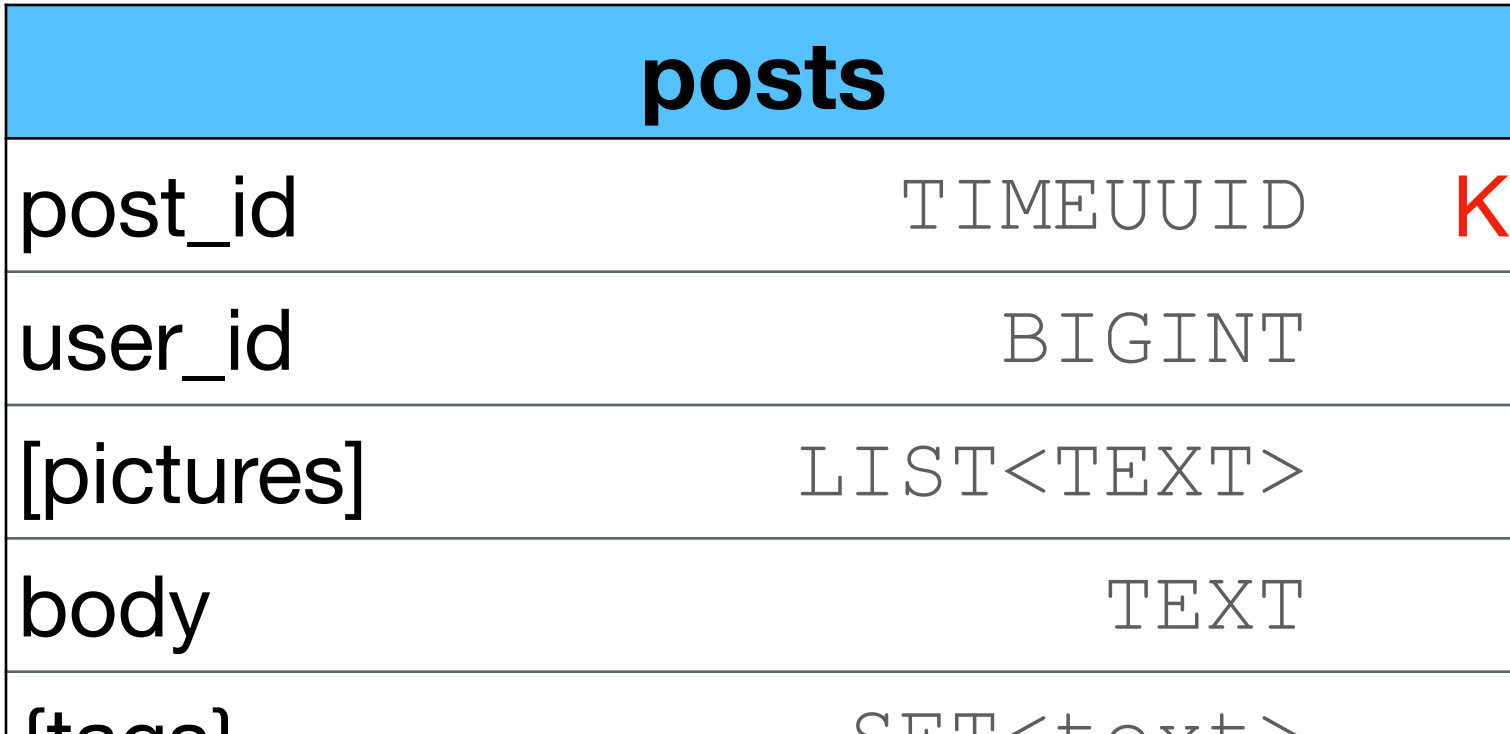

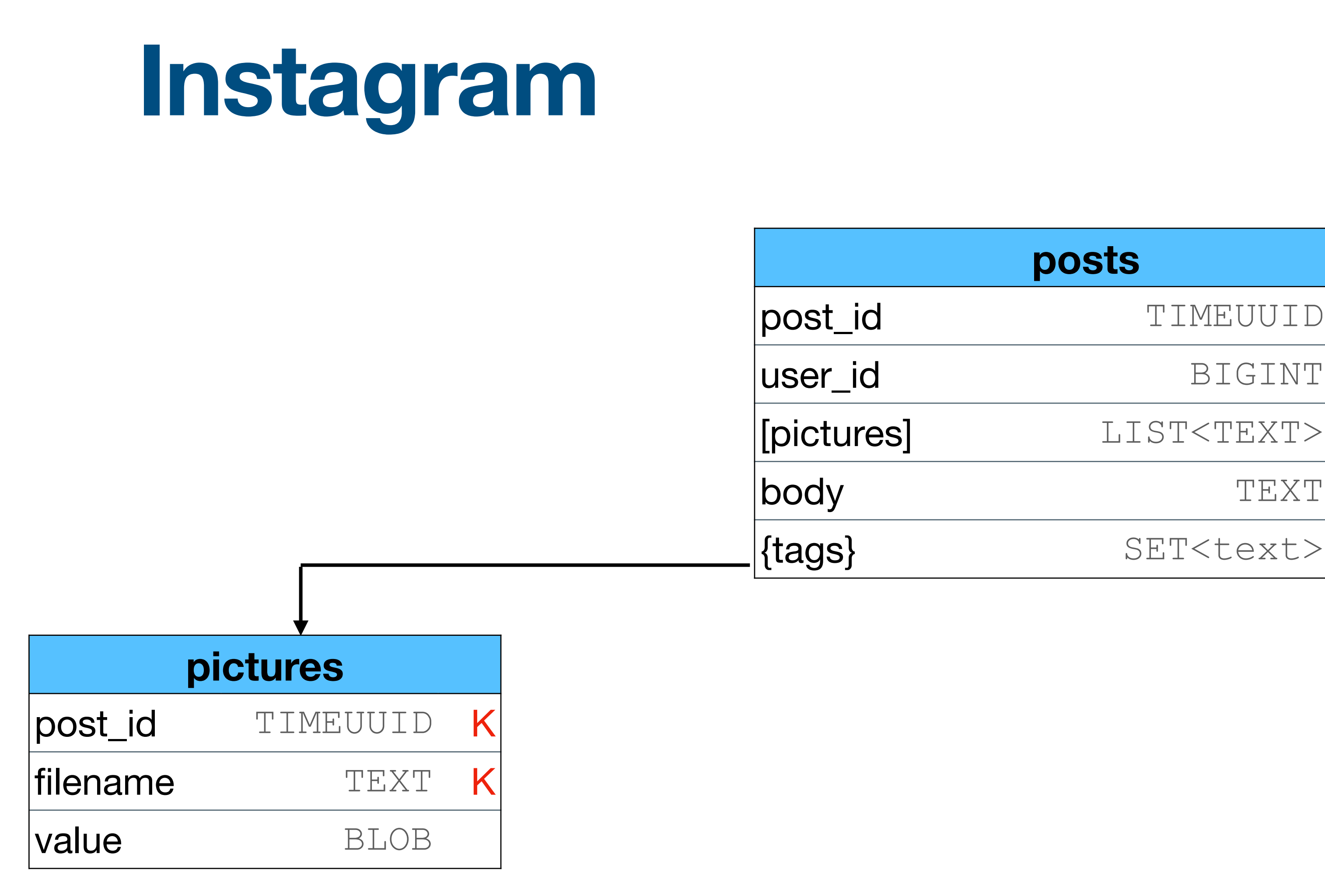

### **Instagram**

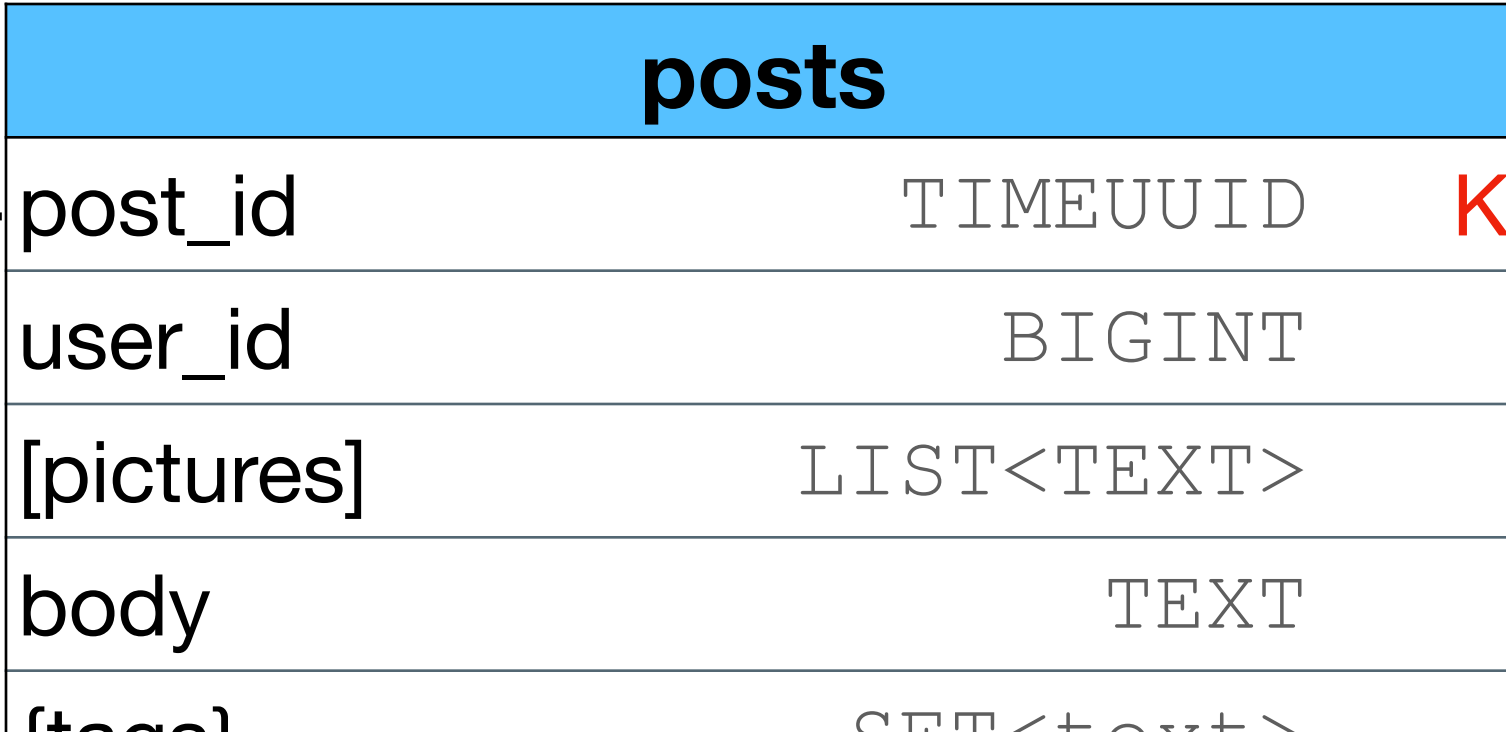

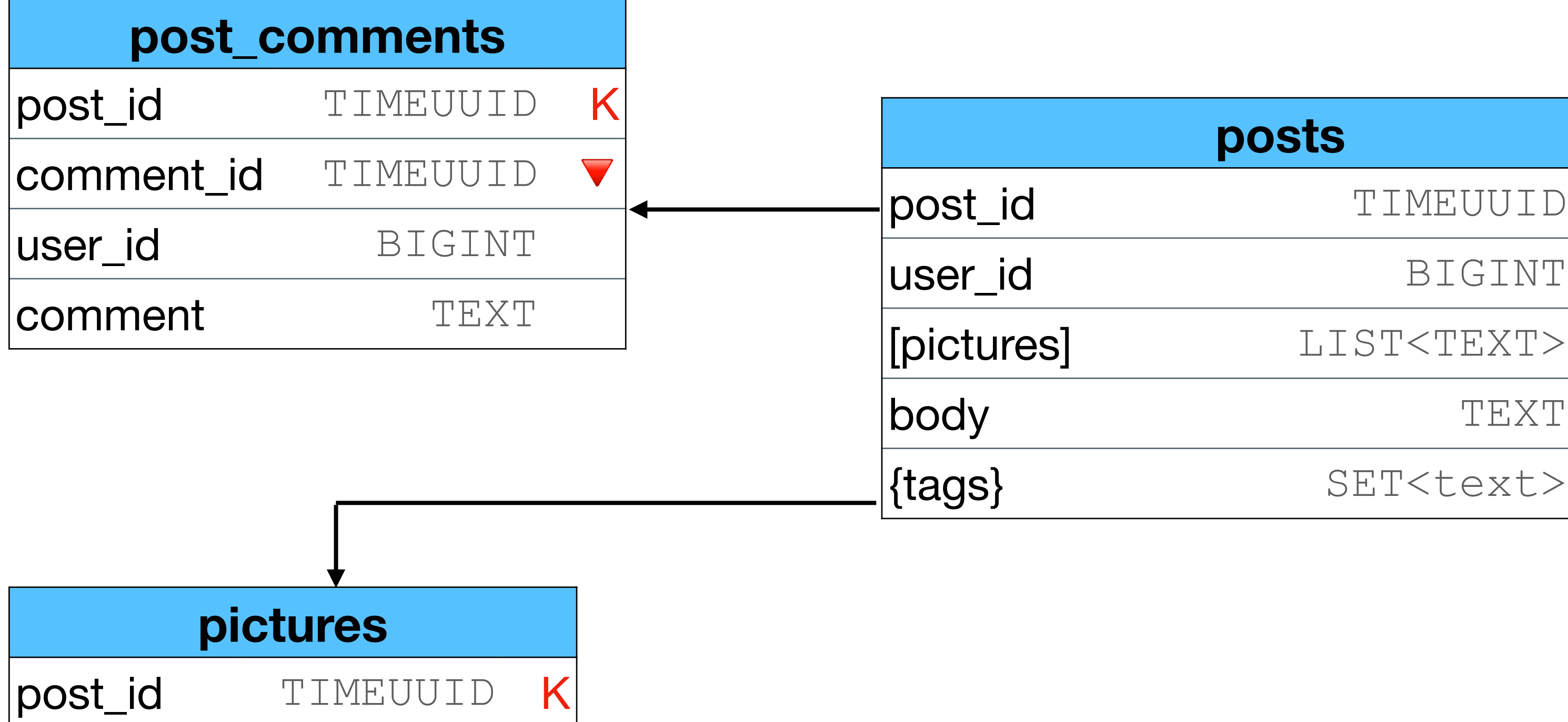

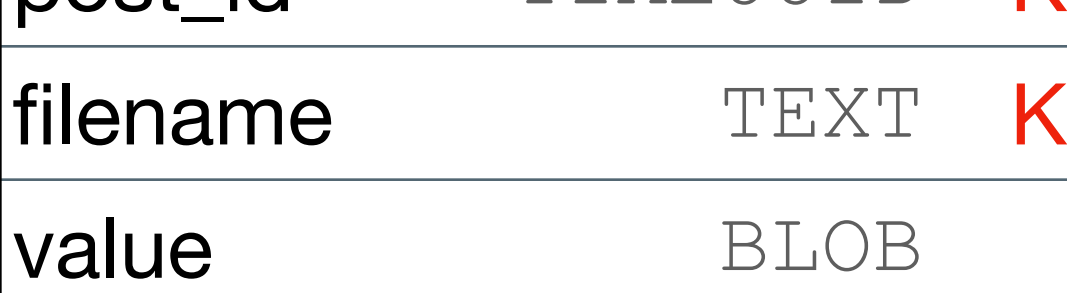

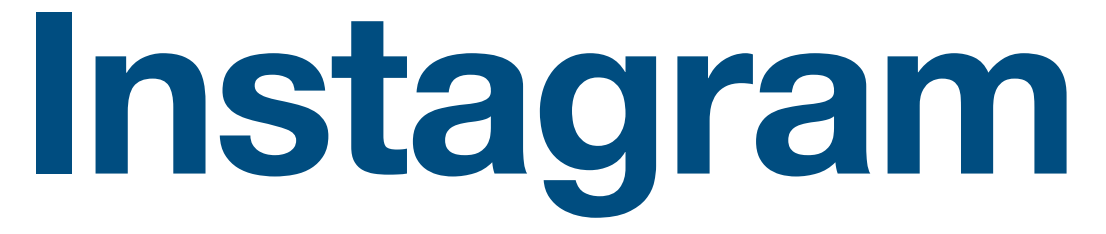

22

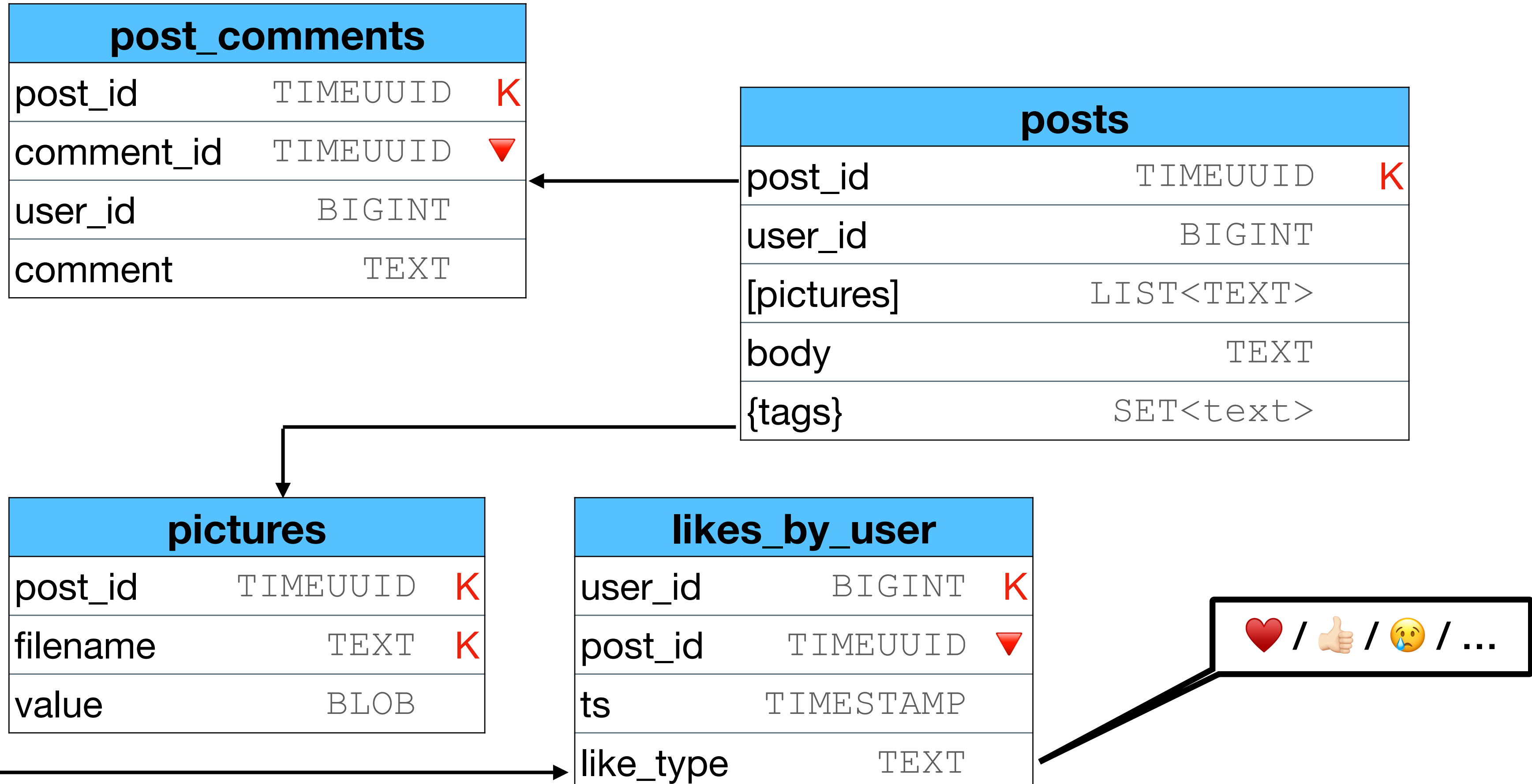

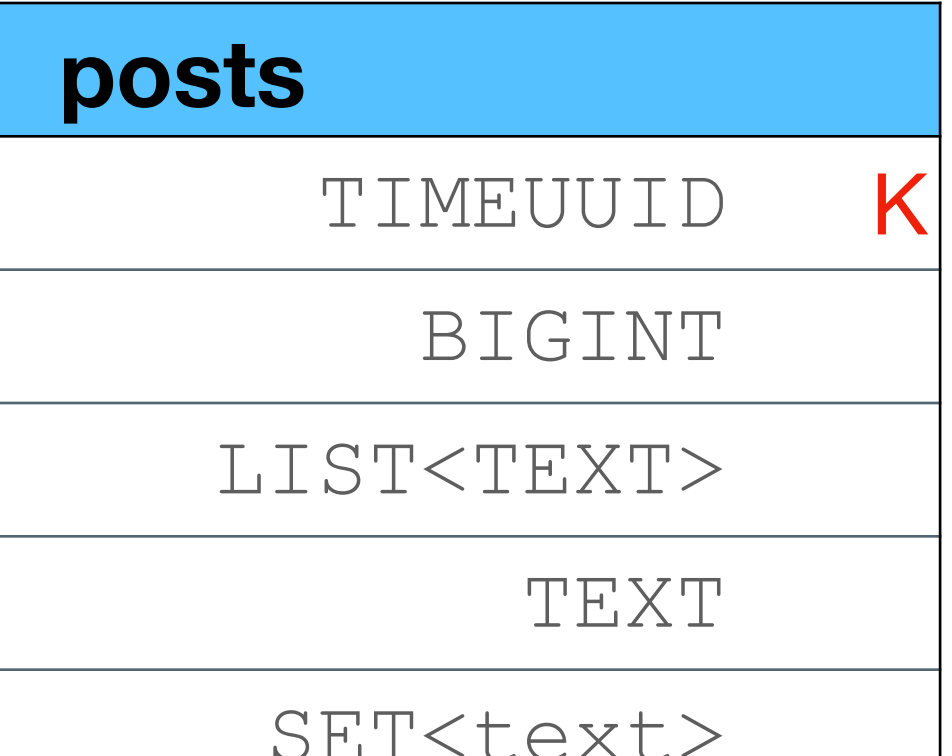

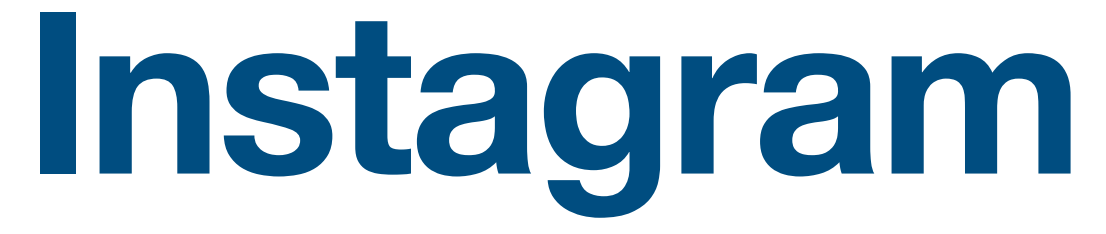

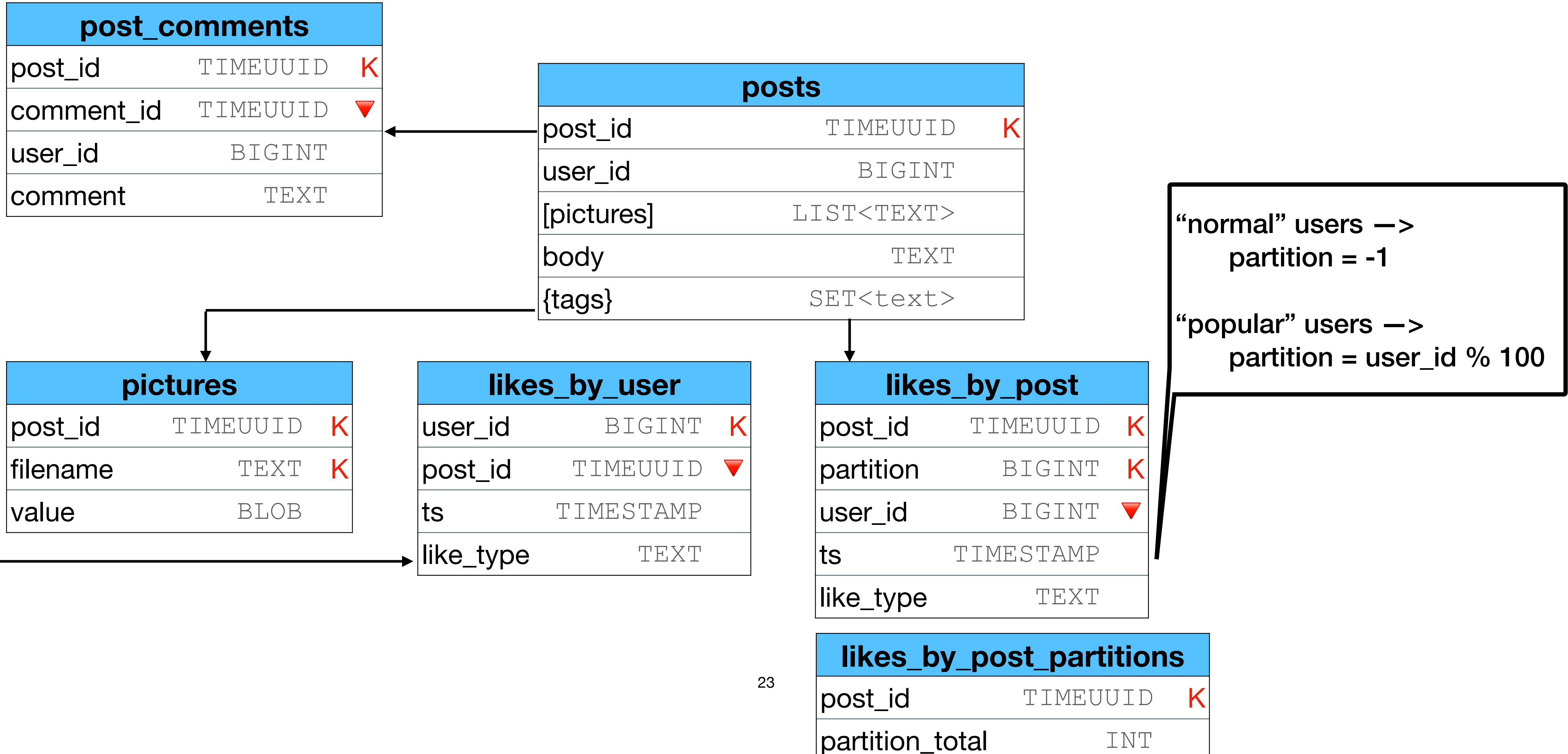

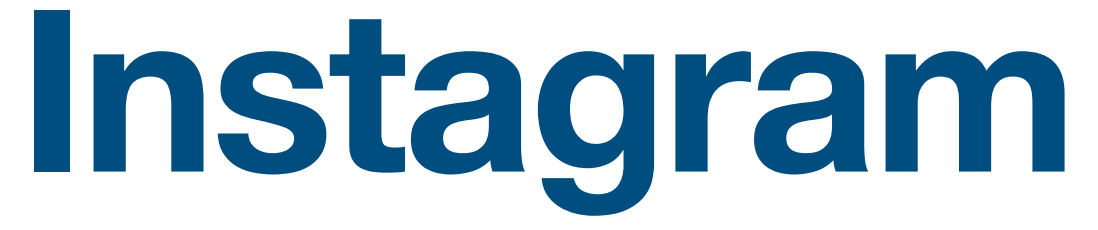

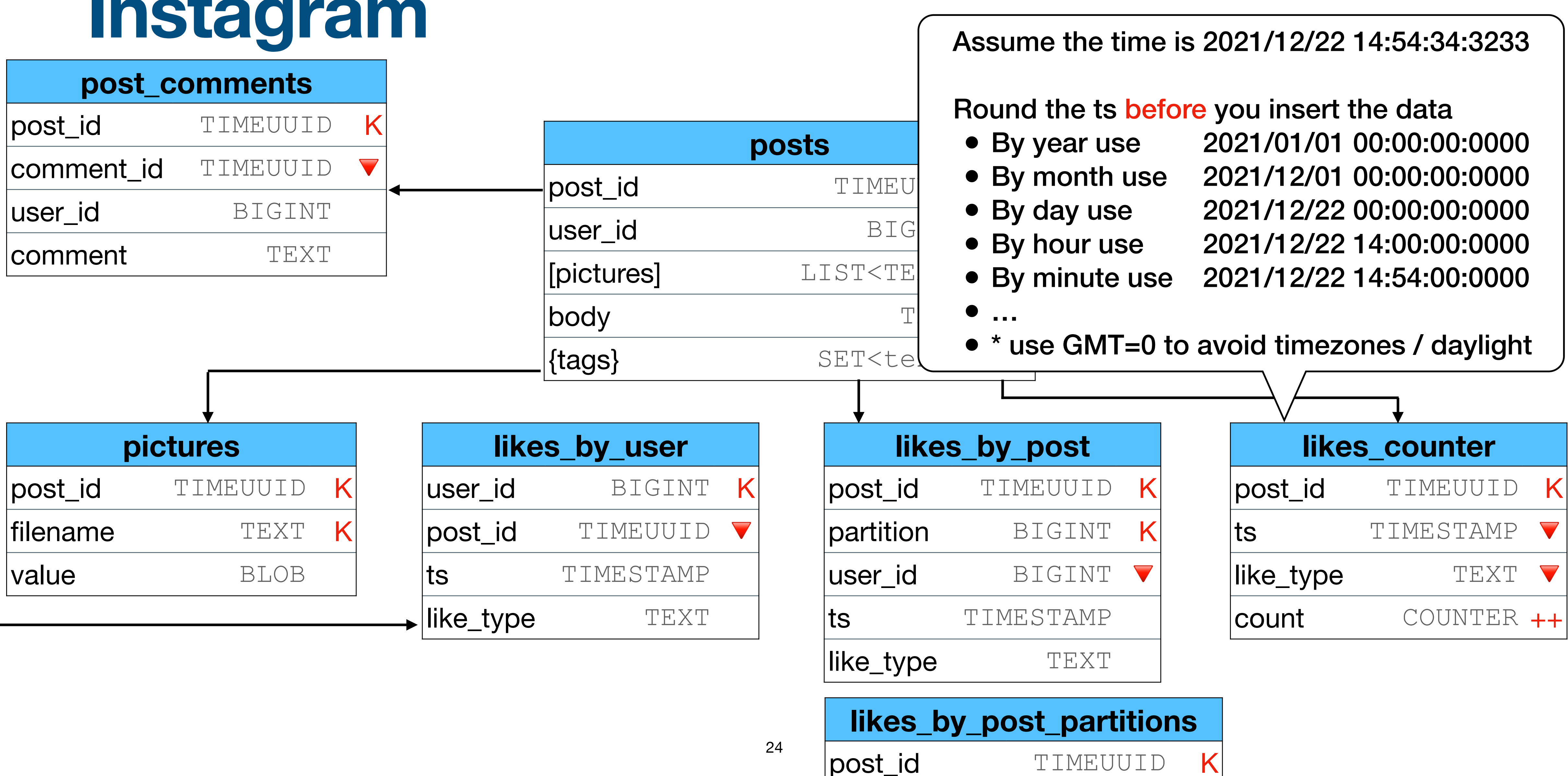

partition\_total INT

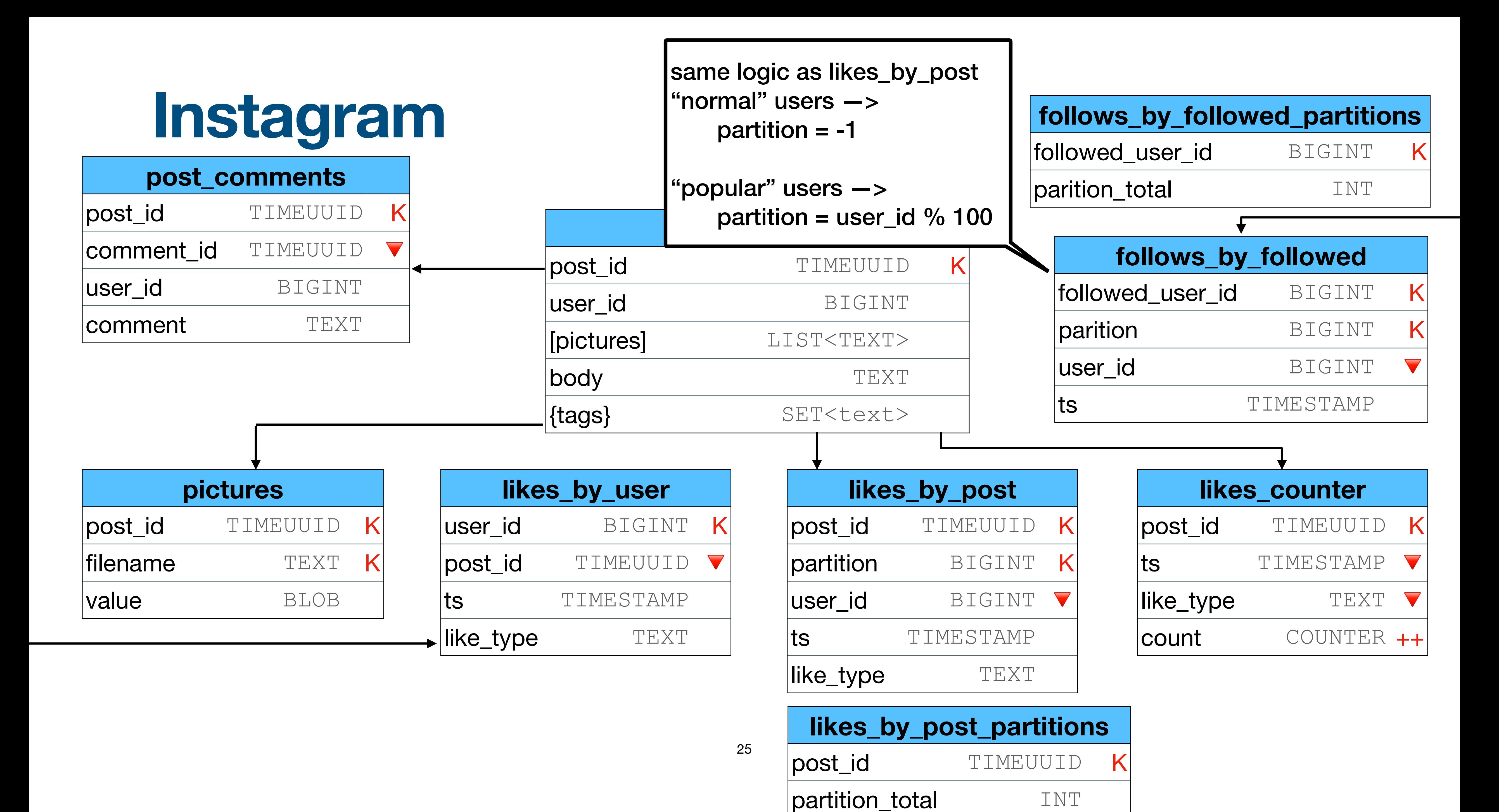

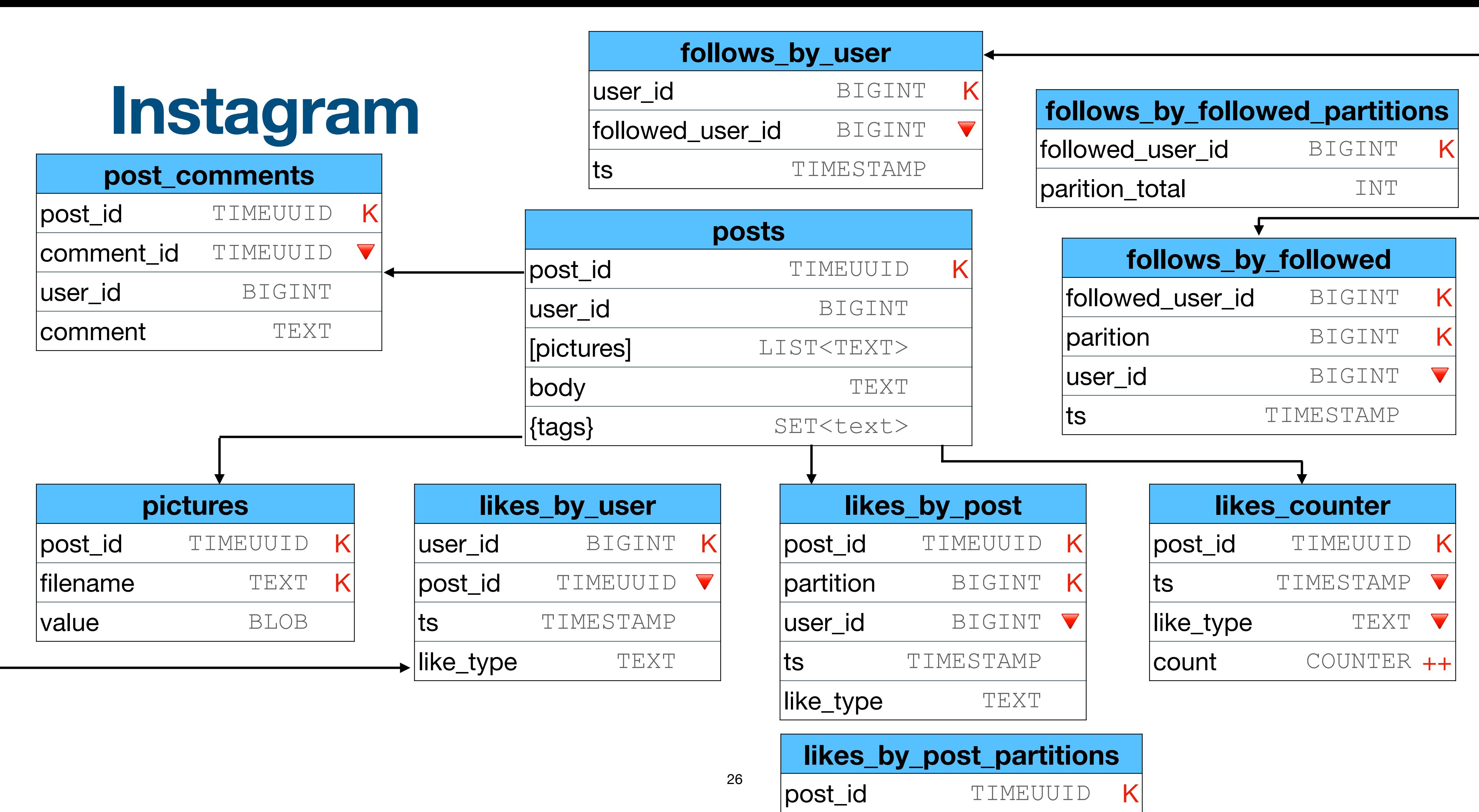

partition\_total INT

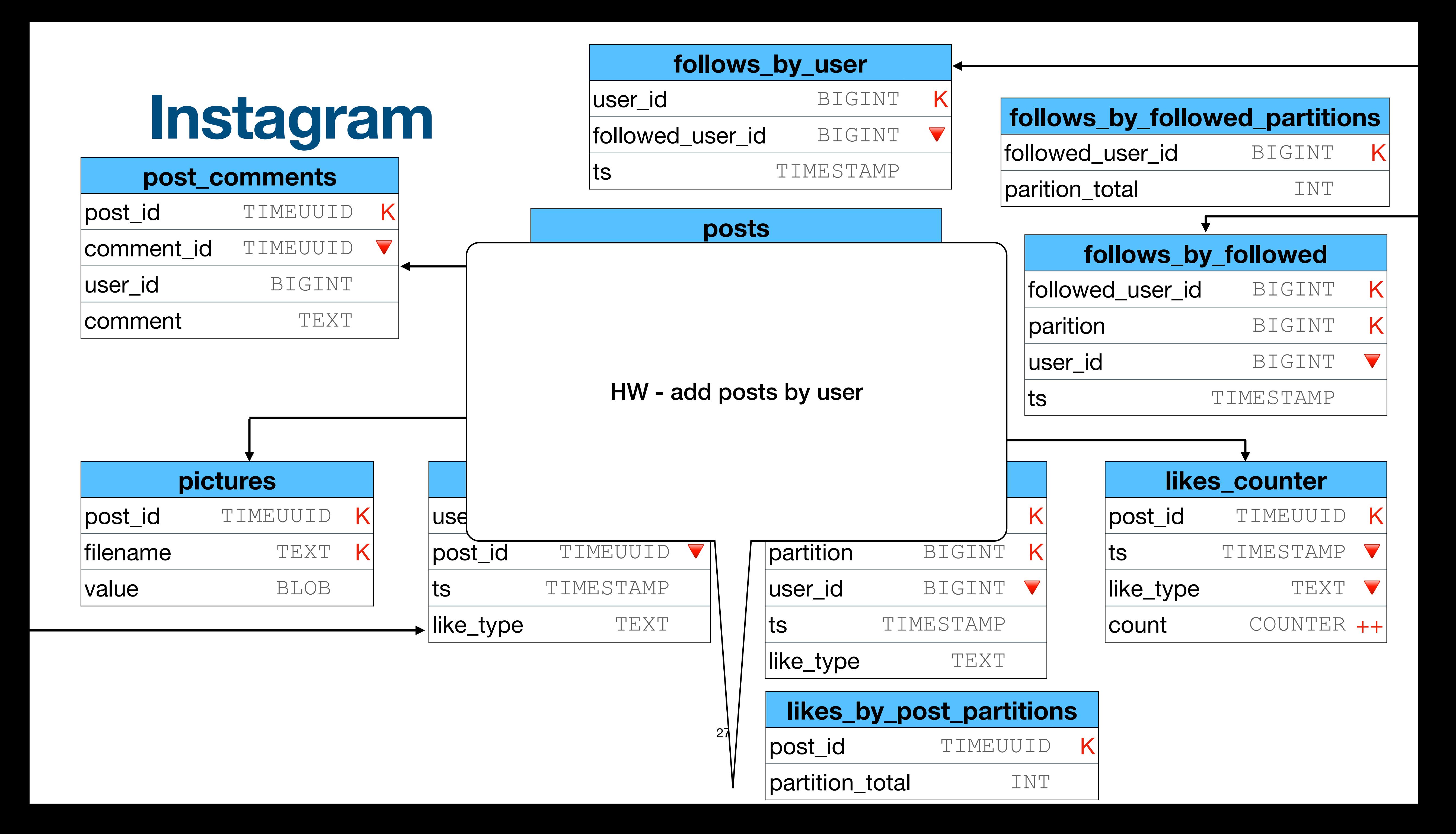